# **UNIVERSITATEA TEHNICĂ A MOLDOVEI**

# **VIORICA SUDACEVSCHI**

# **TESTAREA SISTEMELOR DE CALCUL**

# **TESTAREA CIRCUITELOR NUMERICE**

Prezentare teoretică şi aplicaţii

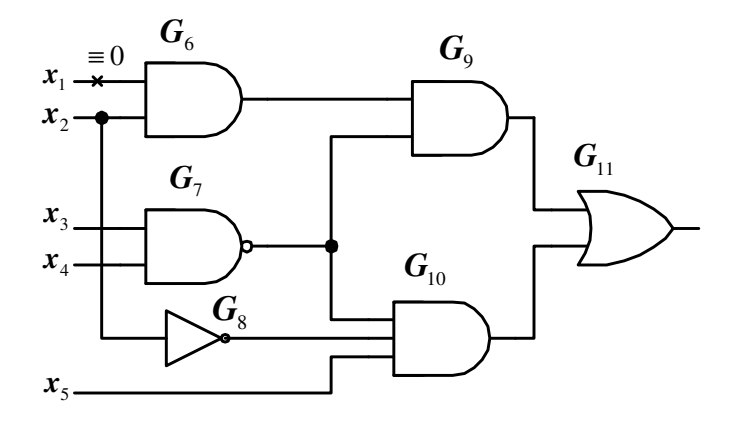

**Chişinău 2010** 

UNIVERSITATEA TEHNICĂ A MOLDOVEI

FACULTATEA CALCULATOARE, INFORMATICĂ ŞI MICROELECTRONICĂ

CATEDRA CALCULATOARE

# **TESTAREA SISTEMELOR DE CALCUL**

# **TESTAREA CIRCUITELOR NUMERICE**

Prezentare teoretică şi aplicaţii

**Chişinău U.T.M. 2010** 

# **CUPRINS**

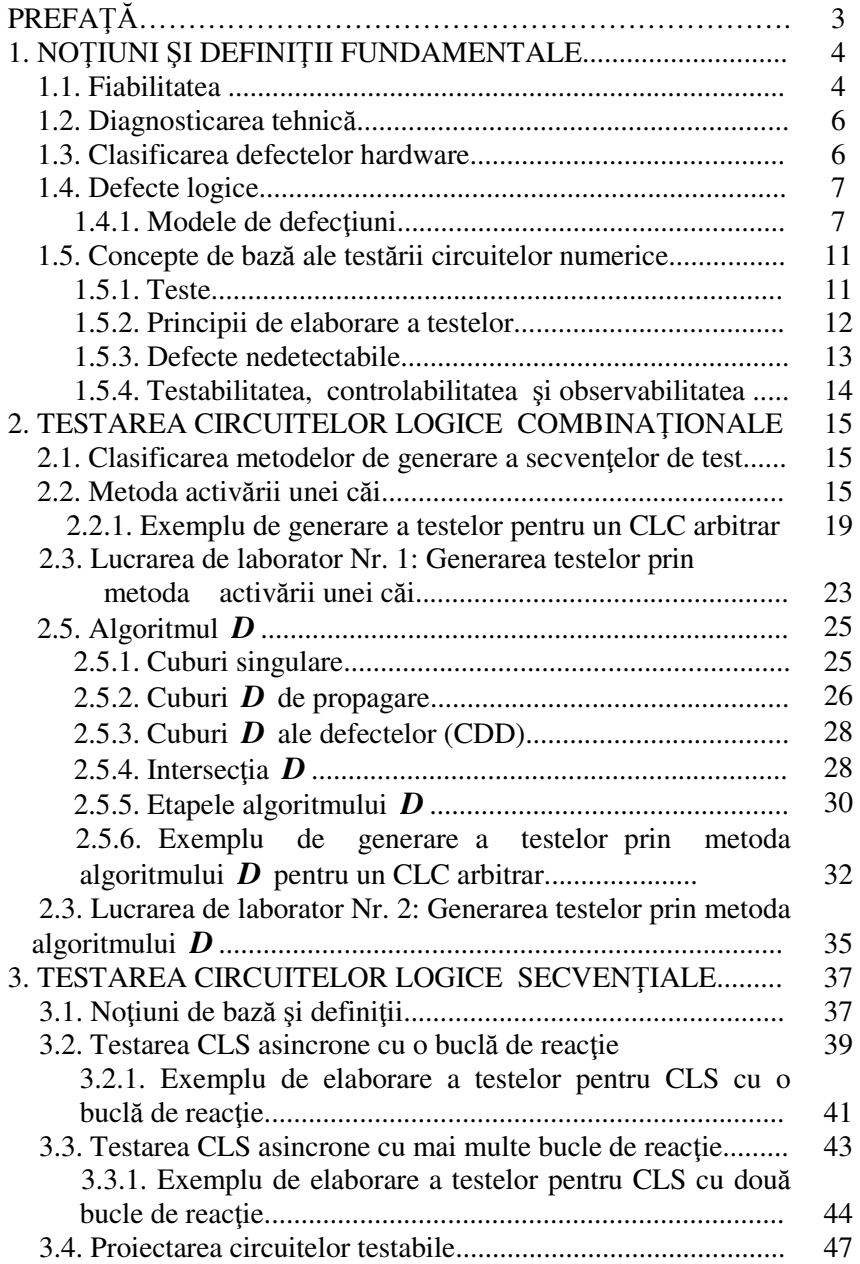

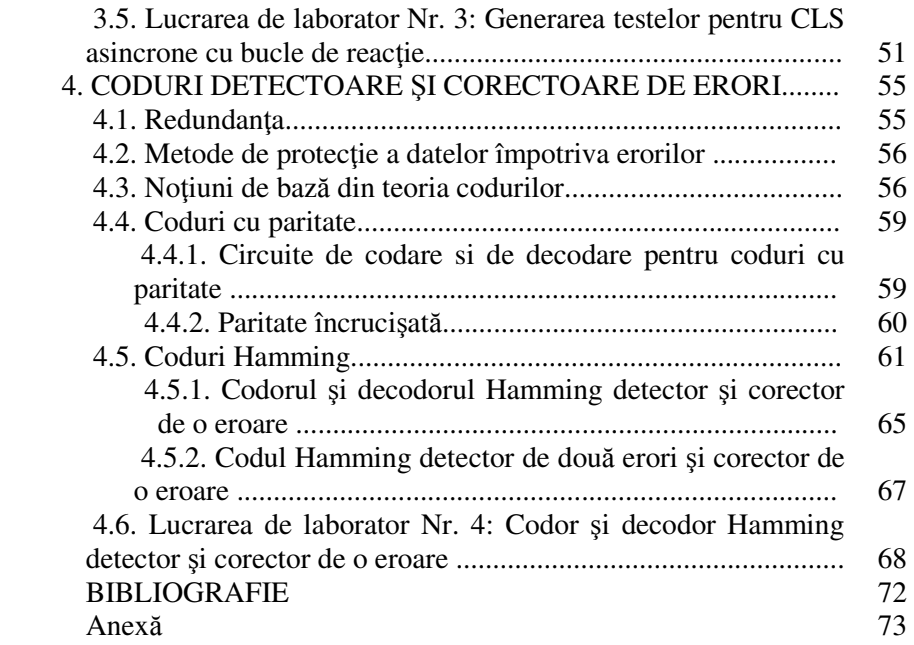

# **PREFAŢĂ**

Realizarea sistemelor de calcul de înaltă fiabilitate este o sarcină, ce presupune utilizarea unui ansamblu de măsuri constructivtehnologice complexe, atât la etapa de proiectare, cât şi la cea de exploatare. Aspectele referitoare la elaborarea unui sistem sigur în functionare pot fi abordate în două moduri de lucru complementare: detectarea defectării sistemului şi toleranţa la defectări a sistemului. Primul mod presupune depistarea şi localizarea defectelor folosind proceduri de diagnosticare prin testare. Cel de-al doilea mod utilizează redundanța pentru a neutraliza efectul implicat de apariția defectelor. La etapa actuală metodele și tehnicile ce tin de elaborarea sistemelor fiabile prezintă o importantă direcție pentru cercetare, proiectare și industrie. Prin urmare, fiecare specialist în electronică trebuie să aibă pregătirea teoretică respectivă şi să dispună de deprinderile practice necesare în domeniul proiectării şi aplicării în producţie a acestor metode şi tehnici.

Lucrarea de fată contine materialul referitor la mijloacele și principalele aspecte ale testării circuitelor logice combinaţionale şi secventiale, precum si analiza unor coduri detectoare si corectoare de erori. În capitolul 1 sunt prezentate noțiunile și principiile de bază ale testării circuitelor numerice, sunt analizate principalele modele de defecţiuni şi conceptele de elaborare a testelor. Capitolul 2 este destinat abordării principalelor aspecte ale testării circuitelor logice combinaţionale şi descrierii mai multor metode de generare a testelor. Pentru studierea lor practică sunt descrise aplicații pentru două lucrări de laborator. În capitolul 3 este expusă prezentarea teoretică şi sunt descrise aspectele de testare a circuitelor logice secventiale. Tot în acest capitol este prezentat materialul necesar îndeplinirii unei lucrări de laborator. În capitolul 4 sunt abordate unele aspecte din teoria codurilor şi analizate câteva coduri frecvent utilizate pentru detectarea şi corectarea erorilor, ce pot apărea la transmiterea datelor. Materialul teoretic prezentat este necesar pentru îndeplinirea celei de-a patra lucrări de laborator, descrise în acest capitol.

Toate lucrările de laborator vor fi îndeplinite utilizând sistemul de proiectare digitală **Logic Works**. Sistemul **Logic Works** este destinat proiectării şi simulării circuitelor digitale. Asamblarea circuitelor se efectuează cu ajutorul elementelor logice şi circuitelor combinaţionale şi secvenţiale, care se conţin în bibliotecile sistemului. Circuitul asamblat se analizează cu ajutorul diagramelor de timp şi a elementelor de vizualizare a valorilor logice generate de circuit.

Îndeplinirea primelor trei lucrări de laborator presupune:

• asamblarea schemelor circuitelor numerice şi verificarea testelor prin simularea defectelor corespunzătoare;

• efectuarea analizei circuitelor asamblate şi colectarea datelor pentru darea de seamă a lucrării.

Îndeplinirea celei de a patra lucrări de laborator constă în asamblarea circuitelor pentru codorul și decodorul Hamming și verificarea acestor circuite pentru exemple concrete.

Pentru a fi admis la îndeplinirea lucrării de laborator fiecare student trebuie să îndeplinească următoarele conditii:

• îndeplinirea sarcinii individuale pentru lucrarea de laborator conform variantei;

• cunoaşterea materialului teoretic necesar pentru îndeplinirea lucrării, demonstrat prin răspunsurile la întrebările de control puse de către profesor.

Lucrarea de laborator se consideră îndeplinită doar după ce studenții demonstrează profesorului corectitudinea circuitelor și a testelor elaborate.

Pentru fiecare lucrare de laborator studentul pregăteşte o dare de seamă, pe care o sustine în fața profesorului. Darea de seamă include: foaia de titlu, tema, scopul lucrării, lucrul îndeplinit acasă, schemele tuturor circuitelor asamblate, tabelele de teste elaborate, diagramele de timp obținute în rezultatul simulării testelor, concluzii și interpretarea rezultatelor.

# **1. NOŢIUNI ŞI DEFINIŢII FUNDAMENTALE**

#### **1.1. Fiabilitatea**

Fiabilitatea este un atribut al echipamentelor tehnice foarte important. Este de preferat să se ţină cont de aspectele legate de fiabilitate încă din faza de proiectare. Apariția unei teorii a fiabilității a fost determinată de creșterea complexității echipamentelor și de caracterul de masă al producției moderne.

Fiabilitatea este o disciplină din domeniul ingineriei, care utilizează cunoștințe științifice pentru asigurarea unor performanțe

ridicate ale funcţiilor unui echipament, într-un anumit interval de timp si conditii de exploatare bine precizate. Aceasta include projectarea, abilitatea de a întreţine, de a testa şi a menţine echipamentul la parametri acceptabili pe toată durata ciclului de viaţă. Fiabilitatea unui echipament este descrisă cel mai bine de păstrarea performantelor acestuia în timp. Performantele de fiabilitate ale unui echipament sunt concretizate în faza de proiectare prin alegerea arhitecturii echipamentului, a materialelor, a procesului de fabricație, a componentelor soft şi hard şi prin verificarea rezultatelor obţinute în urma simulărilor şi a testelor de laborator.

Principalele obiective ale fiabilității sunt:

a) studiul defecţiunilor echipamentelor (al cauzelor, al proceselor de aparitie și dezvoltare și al metodelor de combatere a defectiunilor);

b) aprecierea cantitativă a comportării echipamentelor în timpul exploatării în condiții normale, ținând seama de influența pe care o exercită asupra acestora factorii interni şi externi;

c) determinarea modelelor şi metodelor de calcul şi prognoză ale fiabilității, pe baza încercărilor de laborator și a urmăririi comportării în exploatare a echipamentelor;

d) analiza fizică a defectiunilor;

e) stabilirea metodelor de proiectare, constructive, tehnologice şi de exploatare pentru asigurarea, menţinerea şi creşterea fiabilităţii echipamentelor, dispozitivelor şi elementelor componente;

f) stabilirea metodelor de selectare şi prelucrare a datelor privind analiza fiabilităţii echipamentelor.

 Definită din punct de vedere calitativ, fiabilitatea reprezintă capacitatea unui sistem de a funcționa fără defecțiuni, la parametri acceptabili, în decursul unui anumit interval de timp, în condiţii de exploatare bine precizate.

Din punct de vedere cantitativ, fiabilitatea unui sistem reprezintă probabilitatea ca acesta să-și îndeplinească funcțiile sale cu anumite performanțe și fără defecțiuni, într-un anumit interval de timp și în condiții de exploatare specificate.

Durata preconizată, de la momentul punerii în funcţiune si până la prima defecţiune, se numeşte **durata de viata** a sistemului. Fiabilitatea este estimată numeric prin probabilitatea că sistemul va funcționa fără defecțiuni până la momentul t > 0, probabilitate calculată de proiectant sau executant pe baza caracteristicilor componentelor sistemului si a rezultatelor controlului de calitate. Deci, fiabilitatea unui obiect (o componentă sau un sistem) este o funcție de timp  $F(t)$ , cuprinsă între valorile 0 și 1. Nu există sisteme perfect fiabile, pentru care  $F(t) = 1$  dacă  $t > 0$ .

Pentru a stabili fiabilitatea unui sistem și durata sa de viată se analizează minutios defectele ce pot surveni, erorile de functionare și se introduc metode profilactice pentru a le preîntâmpina.

#### **1.2. Diagnosticarea tehnică**

Diagnosticarea tehnică este o ştiinţă aplicată, care include teoria şi metodele de organizare a proceselor de determinare a stării tehnice a circuitelor numerice la nivel de pastilă de siliciu, plachetă sau sistem.

Diagnosticarea tehnică rezolvă două sarcini de bază:

1) Detectarea defectelor hardware ale circuitelor numerice;

2) Localizarea acestor defecte în vederea înlăturării lor.

Diagnosticarea se poate realiza prin testare. Testarea poate fi efectuată cu ajutorul mijloacelor hard şi soft, încorporate în obiect sau separate de el.

#### **1.3. Clasificarea defectelor hardware**

**Defectul** sau **defectiunea** este o imperfectiune materială sau fizică cauzată de un eveniment de defectare şi care determină modificarea unei variabile logice sau parametru funcțional față de valoarea admisă inițial.

Efectul apariţiei unui defect este **eroarea**, fiind de cele mai multe ori singura indicație despre existența defectului în sistem. Totuși, un defect nu întotdeauna conduce la o eroare. În acest caz, defectul se consideră latent.

După durata de acţiune, defectele se clasifică în *defecte tranziente, defecte permanente şi defecte intermitente.* 

Defectele tranziente se manifestă printr-o malfuncție temporară a unei componente, dar nu prin defectarea ei definitivă. Un exemplu, ar putea fi o celulǎ de memorie al cărei conţinut este schimbat datoritǎ unei interferențe electromagnetice. Rescrierea ei cu conținutul corect face ca eroarea să dispară. În sistemele de calcul contemporane, cea mai mare parte a erorilor sunt tranziente.

Defectele permanente se produc la un moment dat şi persistă până când sistemul este reparat. În această categorie includem şi defectele de fabricație a componentelor fizice, factorii nefavorabili de exploatare, îmbătrânirea componentelor. Aceste defecte pot fi înlăturate doar prin efectuarea lucrărilor de reparație sau înlocuirea componentelor.

Existǎ si defecte *intermitente*, caz în care defectul componentei pendulează între o stare activǎ si o stare benignǎ. Se poate exemplifica cu cazul unei conexiuni slăbite.

După natura sa, defectele se clasifică în *defecte logice* şi *defecte parametrice*. Un defect logic se manifestă prin faptul că valoarea logică a unui nod din circuit devine opusă valorii specificate. Un defect parametric se manifestă prin degradarea mărimilor specifice pentru curent, tensiune şi timp.

# **1.4. Defecte logice**

Această clasă de defecte conduce la lipsa datelor sau date eronate si se datorează întreruperilor, scurtcircuitelor, imperfectiunilor fizice sau conceptuale în cadrul nivelelor de realizare a unui produs.

Principalele tipuri ale defectelor logice sunt următoarele:

- blocaje la 0 sau 1 logic la nivelul nodurilor din circuit;
- scurtcircuite cauzate de punți nedorite, care apar de obicei în faza de execuţie a lipiturilor, între conductoarele imprimate ale plachetei;
- inversoare false la intrările sau ieșirile porților logice;
- impulsuri logice eronate;
- impulsuri parazite;
- oscilaţii.

# **1.4.1. Modele de defecţiuni**

La elaborarea testelor se urmăreşte să se acopere o gamă cât mai largă de defecte având la bază modele de defecţiuni.

1) modelul de defecțiune "blocaj la" este cel mai răspândit și a apărut odată cu primele familii de circuite logice, RTL (**R**esistor-**T**ransistor-**L**ogic) şi DTL (**D**iode-**T**ransistor-**L**ogic). Acest model se manifestă prin blocarea unuia sau mai multor noduri de conexiune la valoarea logică 0 - "blocaj la 0" sau la valoarea logică 1 - "blocaj la 1".

Defectele de tip "blocaj la 0" și "blocaj la 1" se notează ≡0 și ≡1, respectiv.

Să presupunem că nodul  $x_1$  al portii logice SI-NU din figura 1.1 este "blocat la 1". Indiferent de valoarea semnalului aplicat la intrarea  $x_1$ , poarta SI-NU va percepe acest nod fiind egal cu  $\overline{1}$  logic. În acest caz, ieşirea *f* a porţii logice va fi egală cu 0 pentru valorile de intrare  $x_1=0$  si  $x_2=1$ . Astfel, setul  $x_1=0$  si  $x_2=1$  poate fi considerat un test pentru intrarea x1≡1, deoarece există o diferenţă dintre valoarea ieşirii *f* în absenţa defectului şi în prezenţa lui.

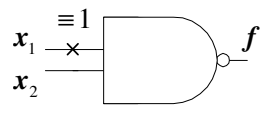

Figura 1.1. Poarta logică ȘI-NU cu intrarea  $x_1$ , blocată la 1"

Modelul "blocaj la" reprezintă un model clasic de defecțiune. El şi-a păstrat utilitatea, chiar la creşterea complexităţii tehnologiei de integrare a componentelor şi oferă o interpretare a celor mai des întâlnite tipuri de defecţiuni (*întreruperea* traseelor din circuit, *scurtcircuitarea* iesirii la masă sau la borna "+" a tensiunii de alimentare în cazul tehnologiilor CMOS – **C**omplementary-Symmetry **M**etal **O**xid **S**emiconductor).

Figura 1.2 ilustrează realizarea portii logice SI-NU cu două intrări în baza tehnologiei CMOS.

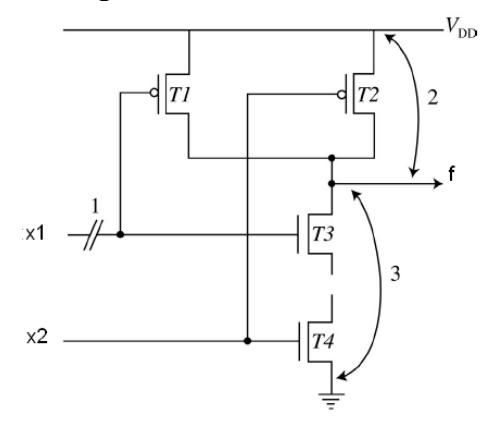

Figura 1.2. Poarta logică ŞI-NU cu două intrări în baza tehnologiei CMOS

Defectul 1 este cauzat de întreruperea traseului. Acest defect va deconecta intrarea  $x_1$  de la tranzistoarele  $T_1$  și  $T_2$ . În acest caz, un tranzistor este blocat, iar celălalt este în conductie. Astfel, defectul poate fi reprezentat de blocajul valorii semnalului  $x_1$ . Dacă considerăm că x<sub>1</sub>≡0, tranzistorul T<sub>1</sub> este în conducție, iar T<sub>2</sub> este blocat și dacă considerăm că  $x_1 \equiv 1$ , atunci T<sub>2</sub> este în conductie, iar  $T_1$  este blocat. Defectul 2 este determinat de o agătare a iesirii portii logice la borna  $+$ " a tensiunii de alimentare (V<sub>DD</sub>) în urma străpungerii tranzistorului  $T_2$  și deci reprezintă un defect de tip "blocaj la 1". Defectul 3 este determinat de o agătare a ieșirii porții logice la masă în urma străpungerii tranzistorului  $T_3$  și deci reprezintă un defect de tip "blocaj la 0".

2) modelul **"scurtcircuit"** acoperă defectiunile frecvent întâlnite atât la nivelul circuitelor integrate cât şi al plachetelor. Defecţiunile de acest tip, care apar în procesul de fabricatie al plachetelor, sânt în majoritatea cazurilor datorate unor punti accidentale ale aliajului de lipire, formate între traseele imprimate alăturate. În cazul circuitelor integrate, același defect este determinat de imperfecțiuni ale izolației între regiuni ale materialului semiconductor, trasee de metalizare, etc.

Defectele de tip "scurtcircuit" pot fi de două tipuri: defecte cauzate de aparitia puntilor dintre două sau mai multe linii de intrare și defecte cauzate de apariţia punţilor dintre linia de ieşire şi cea de intrare a circuitului. Nu toate defectele de acest tip duc la erori în circuitele logice. De exemplu, aparitia unei punti dintre liniile de intrare  $x_1$  și  $x_2$  a porții logice SI cu trei intrări (figura 1.3, a) este echivalentă cu introducerea unei porți logice fictive SI (figura 1.3, b), ceea ce nu schimbă funcția logică realizată de poarta dată.

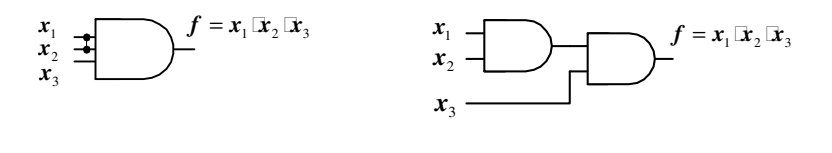

 $(a)$  (b) Figura 1.3. Exemple de defecte de tip "scurtcircuit" ale liniilor de intrare pentru poarta logică ȘI (a) și afectarea funcției logice (b).

În același timp, apariția unei punți dintre liniile de intrare  $x_1$  și  $x_2$ a porţii logice SAU cu trei intrări (figura 1.4, a) va schimba funcţia logică realizată de această poartă (figura 1.4, b).

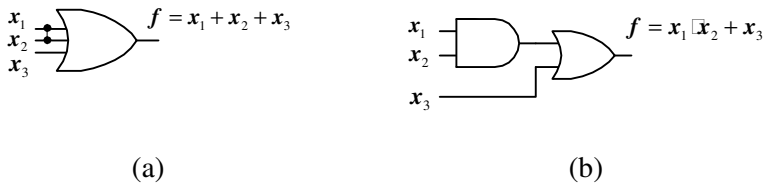

Figura 1.4. Exemple de defecte de tip "scurtcircuit" ale liniilor de intrare pentru poarta logică SAU (a) și afectarea funcției logice (b).

În cazul aparitiei unei punti nedorite dintre iesirea unui circuit logic şi una sau mai multe intrări, acesta trece în regim de oscilare sau se transformă într-un circuit secvențial asincron. Spre exemplu, pentru circuitul prezentat în figura 1.5, a, scurtcircuitul dintre ieşirea *f* şi intrările  $x_1$  și  $x_2$  va duce la generarea oscilațiilor de frecvență înaltă, în cazul când  $x_1=x_2=x_3=1$  și  $x_4=0$ . În același timp, scurtcircuitul dintre iesirea *f* și intrările  $x_3$  și  $x_4$  va transforma același circuit combinational în unul secvențial asincron pentru  $x_3=x_4=1$  (figura 1.5, b).

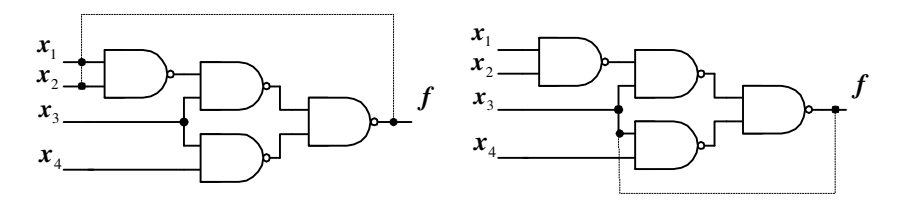

 $(a)$  (b) Figura 1.5. Exemple de defecte de tip "scurtcircuit", care duc la transformarea circuitului în generator de oscilaţii de frecvenţă înaltă (a) şi circuit secvenţial asincron (b)

3) modelul de defectiune **de timp** este necesar în situatia, în care comportarea dinamică a schemei este dependentă strict de valorile de timp. În principiu, evitarea utilizării circuitelor logice asincrone conduce la minimizarea riscului de aparitie a erorilor datorate parametrilor de timp. Înserarea acestui tip de defecţiune într-un circuit functional corect sau simularea devine extrem de dificilă.

#### **1.5. Concepte de bază ale testării circuitelor numerice**

#### **1.5.1. Teste**

În linii generale, un sistem numeric poate fi reprezentat printr-o multime de circuite logice: porti logice, bistabile, registre, numărătoare, memorii ROM şi RAM, microprocesoare s. a. Pentru efectuarea testării sistemului pot fi accesate doar unele conexiuni.

Intrările, valorile logice ale cărora pot fi nemijlocit controlate, se numesc **intrări primare**.

Ieşirile, valorile logice ale cărora pot fi nemijlocit observate, se numesc **ieşiri primare***.*

Detectarea defectelor poate fi efectuată prin aplicarea unei succesiuni de teste şi observarea valorilor de ieşire într-un circuit logic. Practic, majoritatea testelor sunt generate, presupunând că în circuit are loc un singur defect (*defect singular*).

**Testul**  $T_k$  reprezintă mulțimea semnalelor logice aplicate la intrările primare *x<sup>i</sup>* şi mulţimea reacţiilor de la ieşirile primare *y<sup>j</sup>* pentru un circuit logic corect:  $T_k = (x_1, ..., x_n; y_1, ..., y_m)$ .

Dacă reacția circuitului este diferită față de cea așteptată, în acest circuit este prezent un defect singular.

Scopul testării la nivelul portilor logice din circuit este verificarea corectitudinii functionării componentelor și a interconexiunilor dintre ele. Pentru aceasta e necesar a genera teste, care să detecteze defectele singulare pentru toate nodurile din circuit.

Un circuit logic combinaţional (CLC) cu *n* intrări poate fi testat prin aplicarea a 2<sup>n</sup> combinații de intrare. Evident, numărul de teste va creste exponențial, odată cu creșterea numărului variabilelor de intrare.

Pentru un circuit logic secvențial (CLS) cu n intrări și cu m bistabile, numărul total de combinaţii aplicate la intrare pentru efectuarea unei testări complete este de  $2^n \cdot 2^m = 2^{n+m}$ . De exemplu, pentru n=20 și m=40 vom avea  $2^{60}$  teste. La o rată de 10 000 teste pe secundă, timpul total de testare va fi de aproximativ 3,65 milioane ani.

Pentru a efectua testarea unui circuit numeric nu este necesară aplicarea tuturor combinaţiilor de intrare, ci doar a celor care permit detectarea defectelor singulare. Multimea acestor combinatii de intrare şi valorile aşteptate ale funcţiei de ieşire, se numeşte **mulţimea de teste** pentru circuitul logic.

**Mulţimea de teste este completă**, dacă ea garantează verificarea prezentei oricărui defect singular din circuitul logic testat.

**Multimea de teste este minimală**, dacă ea contine cel mai mic număr de teste.

#### **1.5.2. Principii de elaborare a testelor**

După cum a fost mentionat anterior, un test va detecta un defect doar în cazul când valoarea ieşirii primare în prezenţa defectului va fi diferită faţă de valoarea ieşirii primare în absenţa defectului. De exemplu, vom analiza poarta logică ŞI-NU din figura 1.1, a cărei intrare  $x_1$  este blocată la 1 ( $x_1 \equiv 1$ ). În tabelul 1.1 sunt arătate valorile ieșirii porții logice SI-NU în cazul prezenței și în cazul absenței defectului. După cum se observă, doar pentru valorile de intrare  $x_1=0$  si  $x_2=1$ valoarea de la iesirea portii logice va fi diferită în cazul prezentei și în cazul absentei defectului  $x_1=1$ , deci doar această combinație poate fi utilizată pentru testare.

| Intrări |                    | <b>Iesire</b>       |
|---------|--------------------|---------------------|
| $X_2$   | Absența defectului | Prezența defectului |
|         |                    |                     |
|         |                    |                     |
|         |                    |                     |
|         |                    |                     |

Tabelul 1.1. Reactia iesirii portii logice SI-NU la  $x_1 \equiv 1$ 

Pentru a detecta un defect într-un circuit, acesta trebuie pentru început *excitat* sau *manifestat*. Procedura constă în aplicarea unei astfel de combinaţii la intrarea circuitului, care să asigure pe nodul testat valoarea logică opusă valorii defectului. Apoi, defectul trebuie *sensibilizat*. Această procedură constă în propagarea univocă a semnalului de la nodul testat spre ieşirea primară a circuitului.

Vom analiza circuitul logic din figura 1.6 cu nodul  $G_2$  blocat la 1  $(G_2=1)$ . Pentru a asigura manifestarea defectului, la intrările primare ale circuitului trebuie aplicate următoarele valori:  $x_1=x_2=x_3=1$ , deoarece doar în acest caz valoarea nodului  $G_2$  va primi valoarea opusă defectului analizat (G<sub>2</sub>=0). Petru a propaga defectul prin poarta G<sub>3</sub>, vom considera  $x_4=1$ . În cazul absentei defectului  $F=0$ , iar în cazul prezentei defectului  $F=1$ . Deci, testul pentru  $G_2=1$  este:

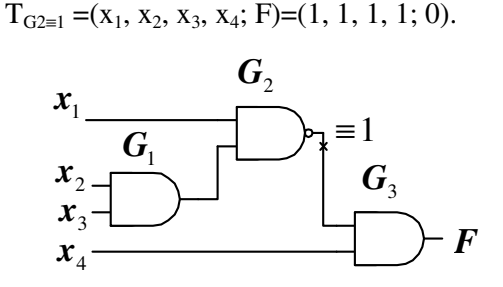

Figura 1.6. CLC cu defectul G<sub>2</sub>≡1

#### **1.5.3. Defecte nedetectabile**

Un defect se consideră nedetectabil, dacă este imposibil a atribui asemenea valori la intrările primare ale circuitului pentru a asigura manifestarea lui sau de a propaga univoc valoarea semnalului de la nodul testat spre ieşirea primară a circuitului, pentru sensibilizarea lui. Cu alte cuvinte, un defect este nedetectabil, dacă nu există un test pentru verificarea lui.

Pentru a ilustra cele spuse mai sus, vom analiza circuitul logic din figura 1.7. Pentru a verifica defectul G<sub>2</sub>≡0 este necesar a seta nodul G<sub>2</sub> în 1 logic, ceea ce nu este posibil. Deci, defectul G<sub>2</sub>≡0 nu poate fi manifestat şi se consideră nedetectabil.

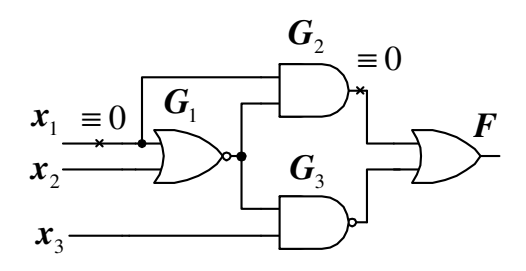

Figura 1.7. Circuit logic cu defecte nedetectabile

Defectul x<sub>1</sub>≡0 poate fi manifestat aplicând x<sub>1</sub>=1 și x<sub>2</sub>=0. Dar nu există nici o cale de propagare univocă a acestui defect spre ieşirea primară F, aceasta fiind egală cu 1 logic atât în prezenta cât și în absența defectului. Nodurile  $x_1$ și  $G_2$  nu pot fi testate, deoarece circuitul

este redundant, iar porțile și conexiunile suplimentare creează contradictii de propagare univocă a semnalelor.

Un circuit logic se numeste *redundant* dacă el contine conexiuni sau porti, eliminarea cărora nu implică schimbarea funcției logice a circuitului. Orice circuit redundant va avea defecte nedetectabile.

Elaborarea unei multimi de teste pentru un circuit se bazează pe presupunerea că doar un singur defect este prezent în circuit în momentul aplicării testului. Astfel, prezenţa simultană a defectelor detectabile și nedetectabile nu este în acord cu această presupunere. Mai mult decât atât, prezenta defectelor nedetectabile poate denatura procesul de localizare a defectelor detectabile.

## **1.5.4. Testabilitatea, controlabilitatea şi observabilitatea**

**Testabilitatea** este o măsură a capabilităţilor circuitului de a putea fi testat pentru verificarea functionalității sale. Cele două aspecte majore ale testabilității sunt:

**Controlabilitatea -** măsura capabilităţii circuitului de a stabili valoarea logica a unei variabile interne sau a unei ieşiri.

**Observabilitatea -** măsura capabilităţii circuitului de a propaga valoarea logica a unei intrări sau a unei variabile interne până la ieşire.

Controlabilitatea, respectiv observabilitatea, este foarte bună dacă un singur vector de intrare permite stabilirea sau semnalizarea unei valori logice într-un punct din circuit şi este foarte slabă dacă este nevoie de o secventă de vectori de intrare.

Controlabilitatea unui nod dintr-un CLC, denumită şi controlabilitate combinaţională (CC), este echivalată cu dimensiunea subcircuitului minimal, care determină o anumită valoare logică a nodului respectiv. Subcircuitul care fortează un nod în valoarea 1 poate fi diferit de subcircuitul care forţează valoarea aceluiaşi nod în 0, prin urmare avem controlabilitate combinatională în 0 (CC0) și controlabilitate combinațională în 1 (CC1).

Observabilitatea unui nod dintr-un CLC, denumită observabilitate combinaţională (CO), este echivalată cu dimensiunea subcircuitului minimal, care permite propagarea până la ieşire a valorii logice a nodului respectiv, oricare ar fi aceasta. Acest subcircuit conţine porţile logice ale traseului de la acel nod până la ieşire cât şi subcircuitele necesare configurării corespunzătoare a porţilor logice de pe traseu.

#### **2. TESTAREA CIRCUITELOR LOGICE COMBINAŢIONALE**

#### **2.1. Clasificarea metodelor de generare a secvenţelor de test**

Metodele de generare a secvențelor de test, după principiul utilizat, pot fi clasificate în metode *deterministe* şi metode *probabilistice*.

Metodele deterministe reprezintă anumiți algoritmi formali de generare a secventelor de test prin analiza funcțiilor logice și/sau a structurii circuitului. Aceste metode pot fi clasificate în felul următor:

• *metode structurale*: generarea secvenţelor de test are loc în urma analizei structurii circuitului;

• *metode analitice*: generarea secvenţelor de test are loc în urma analizei functiei logice;

• *metode structural-analitice*: generarea secvenţelor de test are loc în urma analizei atât a structurii circuitului logic cât şi a functiei logice.

Exemple de asemenea metode sunt: metoda activării unei căi, metoda algoritmului D, metoda derivatelor booleene, metoda formei echivalente normale ş. a.

Metodele probabilistice se bazează pe generarea aleatorie sau pseudoaleatorie a testelor şi se folosesc în cazul circuitelor mari.

#### **2.2. Metoda activării unei căi**

Metoda activării unei căi este una dintre primele abordări de generare a testelor de detectare a defectelor singulare în CLC iredundante. Ea a fost propusă de colaboratorul firmei "IBM" Stiglets și colaboratorul firmei "Bell Telephone Laboratories" Armstrong.

Această metodă structurală este bazată pe alegerea unei căi de propagare a defectului de la un punct de manifestare spre ieşirea primară a circuitului logic.

Procedura de elaborare a testelor constă din următoarele etape:

1) Se asigură obţinerea pe conexiunea defectă a nivelului logic opus presupusei erori (condiţia manifestării defectului);

2) Se selectează în mod arbitrar o cale de la locul de manifestare a defectului la una din ieşirile primare ale circuitului;

3) Se activează calea selectată, asigurând astfel condiţia de observabilitate a defectului prin propagarea univocă a lui până la ieşirea primară a circuitului (procedura constă în *sensibilizarea* portilor logice din calea selectată);

4) Se determină unul sau mai multe teste pentru detectarea defectului analizat, atribuind valori intrărilor primare, astfel încât să se producă semnalele dorite la iesirile diverselor porti logice din circuit;

5) Dacă nu s-a epuizat mulţimea căilor de propagare a tuturor defectelor analizate spre ieşirea primară a circuitului, se reia cu etapa 2, dacă da, atunci generarea testelor s-a încheiat.

Etapele 1-3 reprezintă *faza de trecere înainte,* iar etapa 4 – *faza de consistenţă* sau *faza de trecere înapoi.* 

Vom analiza mai detaliat etapa 3 a metodei. Pentru a sensibiliza o poartă logică cu o intrare presupusă defectă (*a*), e necesar a atribui celorlalte intrări asemenea valori, încât valoarea ieşirii să depindă doar de valoarea lui *a*. Spre exemplu, în cazul porții logice SI cu două intrări valoarea de sensibilizare este egală cu 1 logic (figura 2.1). Întradevăr, pentru *a=1* valoarea de la ieşire va fi egală cu 1 logic, iar pentru *a=0* această valoare va fi egală cu 0 logic. În cazul când vom atribui celei de-a doua intrări valoarea logică 0, ieșirea porții SI va fi egală cu 0 atât pentru *a=1* cât şi pentru *a=0*, deci poarta nu este sensibilizată.

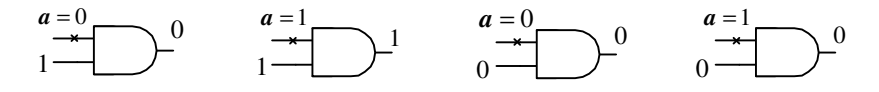

Figura 2.1. Sensibilizarea porții logice SI

Generalizând cele expuse, se poate uşor observa că pentru porţile logice ŞI şi ŞI-NU valorile de intrare pentru sensibilizare sunt egale cu 1 logic, iar pentru porţile SAU şi SAU-NU – cu 0 logic. În cazul porţilor logice SAU Exclusiv (XOR) şi SAU-NU Exclusiv (XNOR) valoarea de intrare pentru sensibilizare poate fi atât 0 cât şi 1 logic. În figura 2.2 sunt prezentate porțile logice cu o intrare presupusă defectă (*a*) şi cu valori de intrare pentru sensibilizare.

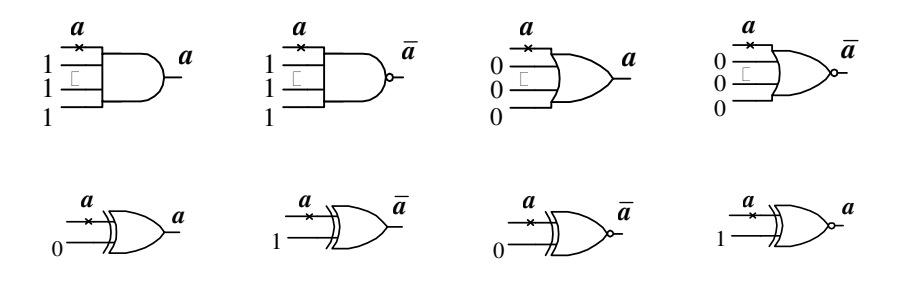

Figura 2.2. Sensibilizarea porţilor logice

În continuare vom analiza procedura de activare a unei căi de propagare a defectului G<sub>5</sub>≡1 (figura 2.3).

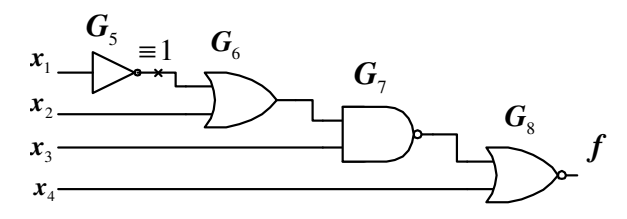

Figura 2.3. O cale de propagare a defectului  $G_5=1$ 

Pentru a asigura condiția de manifestare a defectului  $G_5=1$  e necesar a obține G<sub>5</sub>=0. Pentru aceasta vom considera  $x_1$ =1. Condiția de sensibilizare pentru poarta logică  $G_6$  este  $x_2=0$ , pentru poarta logică  $G_7$ :  $x_3=1$  si pentru poarta logică  $G_8$ :  $x_4=0$ .

În urma activării căii (6, 7, 8) am obţinut următorul test:

 $T_{G5=1}=(x_1, x_2, x_3, x_4; f)=(1, 0, 1, 0; 0).$ 

Deci, în lipsa defectului G<sub>5</sub>≡1, valoarea ieșirii primare *f* va fi egală cu 0 logic (*f*=0), iar în prezenţa defectului: *f*=1. Astfel, defectul  $G_5 \equiv 1$  este detectabil.

Să analizăm mai detaliat procedura de generare a testului pentru detectarea defectului x1≡0 pe calea (5, 7, 9) pentru CLC arbitrar din figura 2.4. Un circuit logic se numește *arbitrar* dacă conține ramificări atât ale intrărilor primare cât şi a conexiunilor interne.

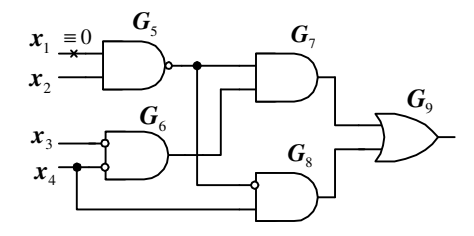

Figura 2.4. Exemplu de circuit arbitrar

Pașii de generare a testului sunt arătați în tabelul 2.1. Pentru început se asigură conditia de manifestare a defectului x<sub>1</sub>≡0 prin setarea intrării primare  $x_1$  în 1 logic (pasul 1). Apoi se sensibilizează pe rând porțile G<sub>5</sub>, G<sub>7</sub> și G<sub>9</sub> pentru a activa calea selectată (pașii 2, 3 și 4). În continuare se trece la faza de consistenţă şi anume se asigură asemenea valori pentru x<sub>3</sub> și x<sub>4</sub>, astfel încât să se producă semnalele dorite la ieşirile portilor  $G_8$  și  $G_6$  (paşii 5 și 6).

| Nr |       |       | Intrări primare |       |                  | Conexiuni interne |                |       | Ieşire         | Comentariu             |
|----|-------|-------|-----------------|-------|------------------|-------------------|----------------|-------|----------------|------------------------|
|    |       |       |                 |       |                  |                   |                |       | primară        |                        |
|    |       |       |                 |       |                  |                   |                |       |                |                        |
|    | $X_1$ | $X_2$ | $X_3$           | $X_4$ | $G_5$            | G <sub>6</sub>    | G <sub>7</sub> | $G_8$ | G <sub>9</sub> |                        |
|    |       |       |                 |       |                  |                   |                |       |                | $x_1 = 1$              |
| 2  |       |       |                 |       | 0                |                   |                |       |                | Sensib. $G_5$          |
| 3  |       |       |                 |       | $\left( \right)$ |                   |                |       |                | Sensib. $G_7$          |
| 4  |       |       |                 |       |                  |                   | 0              | 0     | 0              | Sensib. G <sub>9</sub> |
| 5  |       |       |                 | 0     |                  |                   |                | 0     |                | $x_4 = 0$              |
| 6  |       |       | 0               | 0     |                  |                   |                |       |                | $x_3 = 0$              |
|    |       |       | 0               | 0     |                  |                   |                |       |                | Testul obținut         |

Tabelul 2.1. Paşii de generare a unui test

Metoda activării unei căi nu conduce întotdeauna pentru orice tip de circuit la un test de diagnostic. De exemplu, dacă un circuit conține porţi logice redundante, acestea nu pot fi testate.

Generarea testelor prin metoda activării unei căi este o procedură simplă, care nu necesită calcule voluminoase. Datorită acestui fapt ea poate fi utilizată și la generarea testelor pentru circuite secvențiale. Totodată, există şi un dezavantaj semnificativ: activarea unei singure căi nu conduce întotdeauna la elaborarea unui test, care ar putea fi găsit prin activarea simultană a mai multor căi. Un exemplu clasic, în acest sens, este circuitul propus de Schneider (figura 2.5).

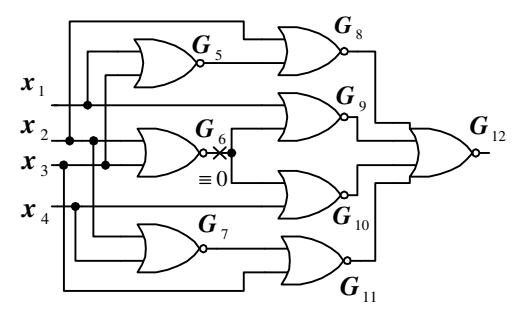

Figura 2.5. Exemplul lui Schneider

Conditia de manifestare a defectului G<sub>6</sub>≡0 este: x<sub>2</sub>=x<sub>3</sub>=0. Conditia de observabilitate a defectului prin activarea căii (10, 12) este:  $x_4=0$  și  $G_8 = G_9 = G_{12} = 0$ . Pentru a obține  $G_9 = 0$  e necesar a seta  $x_1$  în 1 logic, ceea ce va duce la G<sub>5</sub>=0 și, deoarece x<sub>2</sub>=0, vom obține G<sub>8</sub>=1. Aceasta este în contradictie cu condiția de sensibilizare a porții logice  $G_8$ , și anume  $G_8=0$ . La fel, este imposibil a activa calea (9, 12). Totuși, este evident că atribuind  $x_1=x_4=0$  vom putea activa simultan două căi de propagare a defectului G<sub>6</sub>≡0, iar testul obtinut va fi T=(0,0,0,0;1).

#### **2.2.1. Exemplu de generare a testelor pentru un CLC arbitrar**

Fie dată funcția booleană f=∑(7,15,24,25,26,28,29,30).

Pentru început se efectuează minimizarea acestei funcții utilizând diagrama Karnaugh (figura 2.6).

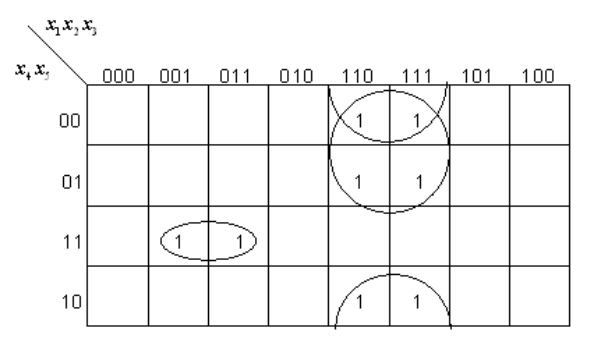

Figura 2.6. Minimizarea funcţiei logice prin diagrama Karnaugh

Pentru a realiza un circuit arbitrar, expresia logică obţinută după minimizare se transcrie în felul următor:

 $\bm{F} = \bm{x}_1 \bm{x}_2 \overline{\bm{x}}_4 + \bm{x}_1 \bm{x}_2 \overline{\bm{x}}_5 + \overline{\bm{x}}_1 \bm{x}_3 \bm{x}_4 \bm{x}_5 = \bm{x}_1 \bm{x}_2 (\overline{\overline{\bm{x}}_4 + \overline{\bm{x}}}_5) + \overline{\bm{x}}_1 \bm{x}_3 \bm{x}_4 \bm{x}_5 =$  $= x_1 x_2 (\overline{x_4 x_5}) + \overline{x_1} x_3 x_4 x_5$ 

 Circuitul realizat conform acestei expresii logice, adaptat pentru simularea testelor în sistemul de proiectare digitală Logic Works, este prezentat în figura 2.7.

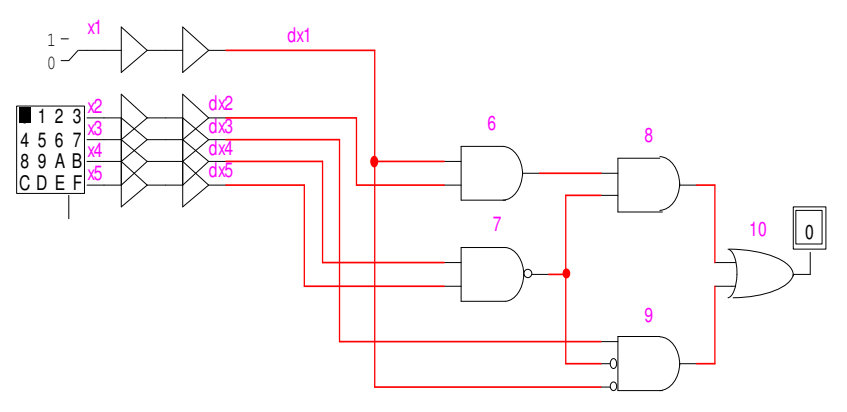

Figura 2.7. CLC arbitrar realizat în Logic Works

Pentru aplicarea testelor se utilizează elementele "Hex Keyboard" si "Binary Switch". Pentru simularea defectelor se folosesc liniile dintre două elemente de tip "buffer", care pot fi fixate în 1 sau 0 logic.

 Testele elaborate sunt prezentate în tabelul 2.2. La elaborarea testelor au fost folosite următoarele notații:

- **\*** semnifică faptul că nodul respectiv are o valoare indiferentă (0 sau 1 logic);
- **0/\*** şi **\*/0** determină trei combinaţii posibile pe două noduri (01, 10 şi 00).

Un test, în general, poate detecta mai mult decât un singur defect, iar mai multe teste pot detecta acelaşi defect. Astfel, obiectivul major la generarea testelor este minimizarea lor prin determinarea testelor echivalente.

Două teste sunt echivalente dacă:

1) coincid toate valorile definite pentru intrările şi ieşirile primare;

2) coincid toate valorile nedefinite pentru intrările primare (în acest caz în testul rezultant se va alege una din valorile 0 sau 1 pentru valorile nedefinite);

3) valorile definite pentru intrările primare în unul din teste corespund unor valori nedefinite în celălalt test (în acest caz, în testul rezultant se va alege valoarea definită).

|                |                |                  |              | $1$ about $2.2$ . Theoral imput at testorol |              |                  |                  |                  |                  |                |                |        |
|----------------|----------------|------------------|--------------|---------------------------------------------|--------------|------------------|------------------|------------------|------------------|----------------|----------------|--------|
|                |                |                  |              | Intrări primare                             |              |                  |                  |                  | Conex.           |                | Ieş.           |        |
| Nr.            | Def.           |                  |              |                                             |              |                  |                  |                  | Interne          |                | Pr.            | Calea  |
|                |                | $X_1$            | $x_2$        | $X_3$                                       | $X_4$        | $X_5$            | 6                | 7                | 8                | 9              | 10             |        |
| $\mathbf{1}$   | $x_1 \equiv 0$ | 1                | 1            | $\ast$                                      | $0$ /*       | $*$ /0           | 1                | 1                | 1                | $\overline{0}$ | 1              | 6,8,10 |
| $\overline{c}$ | $x_1 \equiv 0$ | $\mathbf{1}$     | $\ast$       | $\mathbf{1}$                                | 1            | 1                | $\ast$           | $\boldsymbol{0}$ | $\overline{0}$   | $\overline{0}$ | $\overline{0}$ | 9,10   |
| 3              | $x_1=1$        | $\boldsymbol{0}$ | 1            | $\ast$                                      | $0/*$        | $*$ /0           | $\overline{0}$   | 1                | $\boldsymbol{0}$ | $\overline{0}$ | $\overline{0}$ | 6,8,10 |
| $\overline{4}$ | $x_1=1$        | $\boldsymbol{0}$ | $\ast$       | 1                                           | 1            | 1                | $\overline{0}$   | $\overline{0}$   | $\overline{0}$   | $\mathbf{1}$   | $\mathbf{1}$   | 9,10   |
| 5              | $x_2=0$        | $\mathbf{1}$     | $\mathbf{1}$ | $\ast$                                      | $0/*$        | $*$ /0           | $\mathbf{1}$     | 1                | 1                | $\overline{0}$ | $\mathbf{1}$   | 6,8,10 |
| 6              | $x_2=1$        | $\mathbf{1}$     | $\bf{0}$     | $\ast$                                      | $0/*$        | $*$ /0           | $\overline{0}$   | $\mathbf 1$      | $\boldsymbol{0}$ | $\overline{0}$ | $\overline{0}$ | 6,8,10 |
| 7              | $x_3 \equiv 0$ | $\mathbf{0}$     | $\ast$       | $\mathbf{1}$                                | $\mathbf{1}$ | $\mathbf{1}$     | $\overline{0}$   | $\overline{0}$   | $\boldsymbol{0}$ | $\mathbf 1$    | $\mathbf{1}$   | 9,10   |
| 8              | $x_3=1$        | $\mathbf{0}$     | $\ast$       | $\boldsymbol{0}$                            | $\mathbf{1}$ | $\mathbf{1}$     | $\overline{0}$   | $\boldsymbol{0}$ | $\boldsymbol{0}$ | $\overline{0}$ | $\overline{0}$ | 9,10   |
| 9              | $x_4=0$        | $\mathbf{1}$     | 1            | $\ast$                                      | $\mathbf{1}$ | 1                | 1                | $\overline{0}$   | $\boldsymbol{0}$ | $\overline{0}$ | $\overline{0}$ | 7,8,10 |
| 10             | $x_4 \equiv 0$ | $\overline{0}$   | $\ast$       | $\mathbf{1}$                                | $\mathbf{1}$ | $\mathbf{1}$     | $\overline{0}$   | $\overline{0}$   | $\boldsymbol{0}$ | $\mathbf{1}$   | $\mathbf{1}$   | 7,9,10 |
| 11             | $x_4=1$        | $\mathbf{1}$     | 1            | $\ast$                                      | $\bf{0}$     | 1                | 1                | 1                | 1                | $\overline{0}$ | 1              | 7,8,10 |
| 12             | $x_4=1$        | $\overline{0}$   | $\ast$       | $\mathbf{1}$                                | $\bf{0}$     | $\mathbf{1}$     | $\overline{0}$   | 1                | $\boldsymbol{0}$ | $\overline{0}$ | $\overline{0}$ | 7,9,10 |
| 13             | $x_5=0$        | $\mathbf{1}$     | 1            | $\ast$                                      | $\mathbf{1}$ | $\mathbf{1}$     | $\mathbf{1}$     | $\boldsymbol{0}$ | $\boldsymbol{0}$ | $\overline{0}$ | $\overline{0}$ | 7,8,10 |
| 14             | $x_5=0$        | $\mathbf{0}$     | $\ast$       | 1                                           | $\mathbf{1}$ | $\mathbf{1}$     | $\overline{0}$   | $\overline{0}$   | $\boldsymbol{0}$ | $\mathbf{1}$   | 1              | 7,9,10 |
| 15             | $x_5=1$        | $\mathbf{1}$     | 1            | $\ast$                                      | 1            | $\bf{0}$         | 1                | 1                | 1                | $\overline{0}$ | 1              | 7,8,10 |
| 16             | $x_5=1$        | $\boldsymbol{0}$ | $\ast$       | $\mathbf{1}$                                | $\mathbf{1}$ | $\boldsymbol{0}$ | $\boldsymbol{0}$ | 1                | $\overline{0}$   | $\overline{0}$ | $\overline{0}$ | 7,9,10 |

Tabelul 2.2. Tabelul initial al testelor

Testele minimizate, în care au fost înlocuite toate valorile nedefinite, sunt prezentate în tabelul 2.3.

Corectitudinea testelor obținute poate fi determinată prin aplicarea lor pentru circuitul realizat în sistemul Logic Works. În figura 2.8 este prezentată diagrama de timp, obținută în urma aplicării primelor trei teste în cazul absentei defectelor analizate și în cazul prezentei acestor defecte.

| Nr.            | Nr.<br>testelor<br>inițiale | Teste cu<br>valori<br>nedefinite | Teste cu<br>toate va-<br>lorile definite | Defectele<br>detectate |
|----------------|-----------------------------|----------------------------------|------------------------------------------|------------------------|
|                |                             | $x_1, x_2, x_3, x_4, x_5; 10$    | $x_1, x_2, x_3, x_4, x_5; 10$            |                        |
| $\mathbf{1}$   | 1,5,11                      | $1, 1, *, 0, 1; 1$               | 1, 1, 1, 0, 1; 1                         | $x_1=0, x_2=0, x_4=1$  |
| 2              | 1,5,15                      | $1, 1, *, 1, 0; 1$               | 1, 1, 1, 1, 0; 1                         | $x_1=0, x_2=0, x_5=1$  |
| 3              | 2,9,13                      | $1, 1, *, 1, 1; 0$               | 1, 1, 1, 1, 1; 0                         | $x_1=0, x_4=0, x_5=0$  |
| $\overline{4}$ | 3,12                        | 0, 1, 1, 0, 1; 0                 | 0, 1, 1, 0, 1; 0                         | $x_1=1$ , $x_4=1$      |
| 5              | 3,16                        | 0, 1, 1, 1, 0; 0                 | 0, 1, 1, 1, 0; 0                         | $x_1=1$ , $x_5=1$      |
| 6              | 4,7,10.                     | $0, *, 1, 1, 1; 1$               | 0, 1, 1, 1, 1; 1                         | $x_1=1$ , $x_3=0$ ,    |
|                | 14                          |                                  |                                          | $x_4=0, x_5=0$         |
| 7              | 6                           | $1,0,*,0/*,*/0;0$                | 1, 0, 0, 0, 0; 0                         | $x_2=1$                |
| 8              | 8                           | $0, *, 0, 1, 1; 0$               | 0, 0, 0, 1, 1; 0                         | $x_3=1$                |

Tabelul 2.3. Testele minimizate

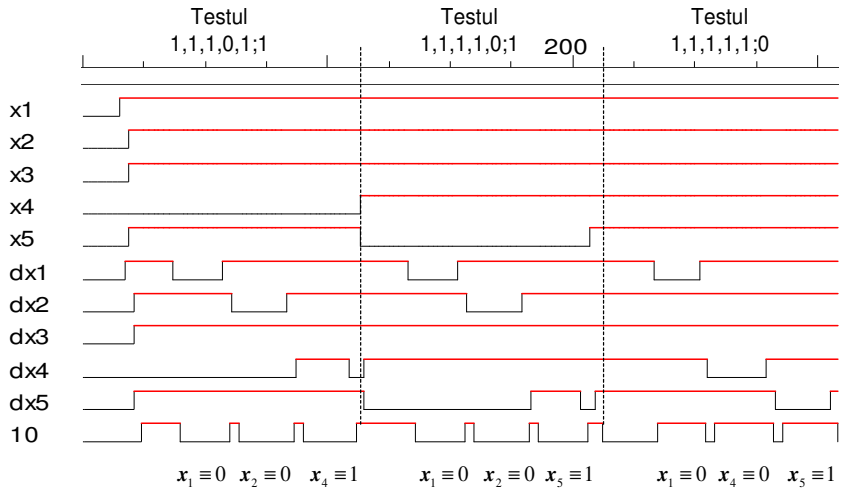

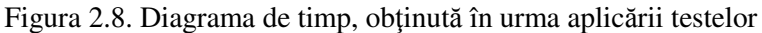

Din diagrama de timp se observă că, în prezenţa defectelor ieşirea primară 10 îşi inversează valoarea, deci testele elaborate permit detectarea defectelor intrărilor primare.

## **2.3. Lucrarea de laborator Nr. 1**

## **Tema: Generarea testelor prin metoda activării unei căi**

**Scopul lucrării:** Însuşirea deprinderilor practice de generare a testelor pentru circuite logice combinationale arbitrare prin metoda activării unei căi şi verificarea corectitudinii lor utilizând mijloacele de simulare şi verificare ale sistemului de proiectare digitală Logic Works.

# **Tema pentru acasă**

1. Să se efectueze minimizarea funcției logice conform variantei din tabelul 2.4 (la indicația profesorului) și să se transcrie expresia minimizată pentru a realiza un circuit arbitrar.

2. Să se efectueze sinteza circuitului logic arbitrar conform expresiei logice obtinute.

3. Să se elaboreze tabelul iniţial al testelor pentru detectarea defectelor tuturor intrărilor primare pe toate căile posibile prin metoda activării unei căi.

4. Să se determine toate testele echivalente şi să se elaboreze tabelul testelor minimizate, excluzând valorile nedefinite ale intrărilor primare.

# **Desfăşurarea lucrării**

1. Se asamblează circuitul logic, adaptat pentru simularea testelor, în sistemul de proiectare digitală Logic Works.

2. Se verifică corectitudinea circuitului asamblat pentru toate combinaţiile de intrare, obţinându-se diagrama de timp.

3. Se aplică seturile din tabelul testelor minimizate, atât în absenţa cât şi în prezenţa defectelor, obţinându-se diagramele de timp corespunzătoare. Verificarea fiecărui test se va efectua prin inserarea unui singur defect în schema logică la momentul aplicării testului.

| Nr. | Funcția logică                             |
|-----|--------------------------------------------|
| 1.  | $F=\Sigma(8, 9, 10, 11, 12, 13, 22, 30)$   |
| 2.  | $F=\Sigma(11, 20, 21, 22, 23, 27, 28, 29)$ |
| 3.  | $F=\Sigma(12, 13, 14, 15, 19, 23, 28, 29)$ |
| 4.  | $F=\Sigma(5, 13, 24, 25, 26, 27, 28, 30)$  |
| 5.  | $F=\Sigma(9, 11, 13, 15, 18, 25, 26, 29)$  |
| 6.  | $F=\Sigma(10, 11, 14, 15, 21, 23, 26, 30)$ |
| 7.  | $F=\Sigma(1, 5, 9, 13, 17, 21, 30, 31)$    |
| 8.  | $F=\Sigma(14, 15, 17, 19, 21, 25, 27, 29)$ |
| 9.  | $F=\Sigma(12, 13, 14, 15, 21, 28, 29, 30)$ |
| 10. | $F=\Sigma(8, 9, 12, 13, 23, 24, 28, 31)$   |
| 11. | $F=\Sigma(10, 11, 17, 19, 21, 23, 25, 29)$ |
| 12. | $F=\Sigma(9, 11, 18, 19, 22, 23, 26, 30)$  |
| 13. | $F=\Sigma(4, 5, 6, 7, 12, 13, 27, 31)$     |
| 14. | $F=\Sigma(10, 11, 16, 18, 20, 22, 24, 28)$ |
| 15. | $F=\Sigma(13, 15, 20, 21, 22, 23, 28, 30)$ |
| 16. | $F = \sum (1, 5, 9, 13, 17, 21, 28, 29)$   |
| 17. | $F=\Sigma(7, 15, 16, 17, 18, 19, 20, 21)$  |
| 18. | $F=\Sigma(2, 3, 6, 7, 10, 14, 29, 31)$     |
| 19. | $F=\Sigma(4, 5, 6, 7, 12, 14, 25, 29)$     |
| 20. | $F=\Sigma(0, 1, 2, 3, 4, 5, 23, 31)$       |
| 21. | $F=\Sigma(8, 10, 12, 14, 22, 23, 24, 26)$  |
| 22. | $F=\Sigma(4, 6, 12, 14, 20, 22, 26, 27)$   |
| 23. | $F=\Sigma(2, 3, 6, 7, 18, 19, 21, 23)$     |
| 24. | $F=\Sigma(11, 15, 24, 25, 26, 28, 29, 30)$ |
| 25. | $F=\Sigma(0, 2, 4, 6, 16, 18, 22, 23)$     |
| 26. | $F=\Sigma(2, 3, 6, 7, 10, 11, 29, 31)$     |

Tabelul 2.4. Variantele individuale

# **Întrebări**

- 1. Care sunt cele două condiţii pentru elaborarea testelor de detectare a defectelor singulare în CLC?
- 2. Enumeraţi etapele de generare a testelor prin metoda activării unei căi.
- 3. În ce constă sensibilizarea unei porţi logice?
- 4. Care sunt considerentele de alegere a valorilor de intrare pentru sensibilizarea portilor logice?
- 5. Dati definitia circuitului arbitrar.
- 6. Explicaţi de ce nodurile redundante nu pot fi testate.
- 7. Este posibilă testarea tuturor nodurilor unui circuit realizat direct din FCD (Forma canonică disjunctivă)? Argumentați răspunsul.
- 8. În ce condiții două teste se consideră echivalente?
- 9. De ce este necesară minimizarea testelor iniţiale?
- 10. Câte defecte singulare ale portii logice SI-NU cu patru intrări pot fi detectate prin aplicarea testului (1,1,1,1;0), dar a testului (1,0,1,1;1)?
- 11. Determinati toate testele echivalente pentru detectarea defectelor singulare a intrărilor porții logice SAU Exclusiv.

# **2.5. Algoritmul** *D*

Algoritmul *D* este o metodă structurală de elaborare a testelor, care conduce la obtinerea unui test de diagnosticare a unui defect în termenii intrărilor și ieșirii porții defecte, generând simultan toate căile posibile de propagare a defectului la toate ieşirile primare ale circuitului. La fiecare pas al algoritmului se verifică convergenţa căilor, renunţându-se la caile care nu sunt divergente. În final, se urmăresc până la intrările primare toate căile de propagare generate, căutându-se în mod automat valorile logice ale semnalelor de intrare, care evidenţiază manifestarea defectului la ieşirile primare.

Algoritmul *D* utilizează noţiunile de *cub singular* sau *cub de definitie* si *cub D pentru descrierea portilor logice din circuit.* 

# **2.5.1. Cuburi singulare**

Funcționarea porților logice poate fi descrisă prin tabele de adevăr. Dacă în aceste tabele valorile de intrare, ce nu influențează valoarea semnalului de ieşire, se vor considera valori indiferente (notate prin simbolul \*), vom obţine un nou tabel. Acest tabel va fi format din cuburi singulare, totalitatea cărora va forma *acoperirea singulară a functiei logice*, care descrie comportamentul portii respective.

De exemplu, pentru determinarea cuburilor singulare a portii logice SI cu două intrări se ține seama de următoarele considerente:

- este de ajuns ca o singură intrare să fie egală cu 0 pentru a avea la ieşire valoarea 0;

- este necesar ca ambele intrări să fie egale cu 1 pentru a avea la ieşire valoarea 1.

Obtinerea cuburilor singulare din tabelul de adevăr al portii logice ŞI cu două intrări este prezentată în figura 2.9.

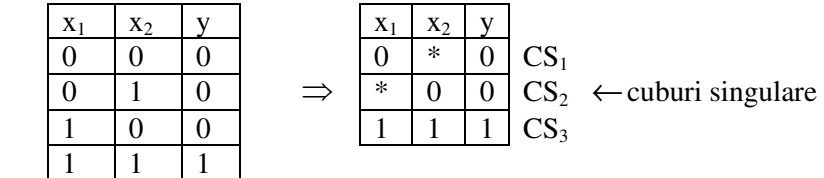

Figura 2.9. Tabelul de adevăr și tabelul cuburilor singulare al portii logice ŞI cu două intrări

Elementele cubului singular sunt denumite coordonate sau noduri. De exemplu, cubul singular 0\*0 are nodurile 000 şi 010 cu coordonatele x1, x2 şi y.

Cuburile singulare ale porţilor logice ŞI, SAU, ŞI-NU şi SAU-NU cu două intrări sunt prezentate în tabelul 2.5.

Tabelul 2.5. Tabelul cuburilor singulare pentru portile logice

|              |   |   |  |   | I-N    |  |        | SAU |  |   | SAU-NU |  |  |
|--------------|---|---|--|---|--------|--|--------|-----|--|---|--------|--|--|
| $\mathbf{A}$ |   | ∗ |  |   | $\ast$ |  |        | ∗   |  |   | $\ast$ |  |  |
| $x_2$        | ∗ |   |  | ∗ |        |  | $\ast$ |     |  | ∗ |        |  |  |
|              |   |   |  |   |        |  |        |     |  |   |        |  |  |

## **2.5.2. Cuburi** *D* **de propagare**

Pentru a obține un cub *D* pentru o poartă logică se intersectează două cuburi singulare cu valori diferite ale ieşirii conform următoarelor reguli:

$$
0I \t 0=0I * = I \t 0=0
$$
  
\n
$$
1I \t 1=1I * = I \t 1=1
$$
  
\n
$$
*I * = *
$$
  
\n
$$
1I \t 0=D
$$
  
\n
$$
0I \t 1=\overline{D}
$$
  
\n(2.1)

De exemplu, pentru a obtine cuburile  $D$  ale portii logice SI (vezi figura 2.9) putem intersecta  $CS_3$  cu  $CS_1$  si  $CS_3$  cu  $CS_2$ :

$$
\begin{array}{cc}\nCS_3 & =111 & & & & & & & & & \\
CS_1 & =0 & 0 & & & & & & & & \\
CS_3 & \text{I} & \text{CS}_2 & =D1D & & & & & & \\
CS_3 & \text{I} & \text{CS}_2 & =D1D & & & & \\
\end{array}
$$

Cubul *D* exprimă dependența semnalului de la ieșirea porții logice faţă de cea aplicată la una din intrările ei. *D* poate avea două valori: 0 sau 1. De exemplu, cubul  $D \cap D$  are nodurile 010 si 111. Aceasta mărturiseşte despre faptul că, dacă poarta e corectă, atunci semnalul de la ieşirea *y* este determinat doar de semnalul de la intrarea  $x_1$ ,  $x_2$  fiind fixat în 1 logic. Astfel, aparitia defectului  $x_1 \equiv 1$  ( $x_1 \equiv 0$ ) este detectată la ieșirea porții respective.

Dacă semnalul oricărei coordonate a cubului *D* , notat prin *D* , are valoarea 1(0), atunci toate celelalte coordonate, notate prin *D* , vor fi egale cu 1(0), iar semnalele coordonatelor, notate prin  $\overline{D}$ , vor fi egale cu 0(1).

 Se deosebesc *cuburi D singulare* şi *cuburi D multiple*. În cuburile *D* singulare doar o singură intrare e notată prin *D* sau *D* . În cuburile *D* multiple două sau mai multe intrări sunt notate prin simbolurile *D* sau *D* . Necesitatea utilizării cuburilor *D* multiple se explică prin faptul că la intrările unei porți logice se pot întâlni mai multe semnale *D*, atunci când în circuit sunt prezente ramificații.

Cuburile *D* ale porţilor logice se mai numesc *cuburi D de propagare* (CDP). În tabelul 2.6 sunt prezentate CDP ale porților logice ŞI, SAU, ŞI-NU şi SAU-NU cu două intrări.

|               |   |   |   |           |                |                  |   |   | r - - r - o - |   |   | r -- <del>,</del> -- - - | $    -$ |           |   |                    |
|---------------|---|---|---|-----------|----------------|------------------|---|---|---------------|---|---|--------------------------|---------|-----------|---|--------------------|
|               |   |   |   |           |                | ŞI-NU            |   |   | <b>SAU</b>    |   |   | <b>SAU-NU</b>            |         |           |   |                    |
| X             | D |   | D | D         | D              |                  | D | D | D             | 0 | D | D                        | D       | 0         | D | D                  |
|               |   |   |   |           |                |                  |   |   |               |   |   |                          |         |           |   |                    |
| X             |   | D | D | $\bar{D}$ |                | D                | D | Đ | $\Omega$      | D | D | D                        |         | D         | D | $\bar{\mathbf{n}}$ |
| $\mathcal{D}$ |   |   |   |           |                |                  |   |   |               |   |   |                          |         |           |   |                    |
|               | D | D | D | $\Omega$  | $\bar{\bm{D}}$ | $\boldsymbol{D}$ | D |   | D             | D | D |                          | D       | $\bar{D}$ | D | ∩                  |

Tabelul 2.6. Cuburile  $\boldsymbol{D}$  de propagare ale portilor logice

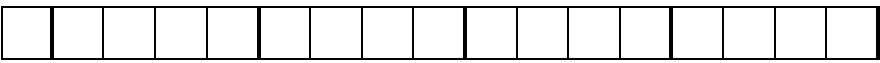

# **2.5.3. Cuburi** *D* **ale defectelor (CDD)**

**Cuburile** *D* ale defectelor permit exprimarea testelor în termenii intrării și ieșirii porții defecte. Ele se utilizează atunci când este necesar a testa nodurile interne ale circuitului. În CDD simbolul *D* e interpretat ca semnal 1 logic pentru starea corectă şi ca semnal 0 logic pentru starea defectă. Simbolul  $\overline{D}$  e interpretat invers – 0 logic pentru starea corectă şi 1 logic pentru starea defectă.

CDD pentru un nod blocat la 0 poate fi obținut prin intersecția fiecărui cub singular cu valoarea ieşirii egală cu 1 logic pentru poarta corectă cu fiecare cub singular al cărei ieşire este egală cu 0 logic pentru o poartă defectă. În mod similar, CDD pentru un nod blocat la 1 poate fi obţinut prin intersecţia fiecărui cub singular cu valoarea ieşirii egală cu 0 logic pentru poarta corectă cu fiecare cub singular al cărei ieşire este egală cu 1 logic pentru o poartă defectă.

 În tabelul 2.7 sunt prezentate CDD ale porţilor logice ŞI, SAU, ŞI-NU şi SAU-NU.

| <b>Defecte</b> |                | لاب            |                |                | <b>SI-NU</b>   |           |       | <b>SAU</b>     |   | <b>SAU-NU</b>  |                |   |
|----------------|----------------|----------------|----------------|----------------|----------------|-----------|-------|----------------|---|----------------|----------------|---|
|                | $\mathbf{X}_1$ | $\mathbf{x}_2$ | v              | $\mathbf{X}_1$ | $\mathbf{x}_2$ | v         | $X_1$ | $\mathbf{x}_2$ | v | $\mathbf{X}_1$ | $\mathbf{X}_2$ |   |
| $\equiv 0$     |                |                |                | 0              | $\ast$         | D         |       | $\ast$         | D | 0              | 0              |   |
|                |                |                | D              | *              | 0              | D         | *     |                | D |                |                | D |
| $\equiv$ 1     | 0              | *              | $\bar{\bm{D}}$ |                |                |           |       |                |   |                | $\ast$         | D |
|                | $\ast$         | 0              | $\bar{D}$      |                | 0              | $\bar{D}$ |       |                | D | ∗              |                | D |

Tabelul 2.7. Cuburile *D* ale defectelor

#### **2.5.4. Intersecţia** *D*

Generarea unei căi de propagare a defectului spre ieşirea primară a circuitului este realizată prin intermediul intersecţiei *D* .

Fie date două cuburi *D* :

$$
A = (a_1, a_2, \mathbf{K}, a_n)
$$
  
\n
$$
B = (b_1, b_2, \mathbf{K}, b_n),
$$
  
\n
$$
a_i, b_i \in \{1, 0, *, D, \overline{D}\}, \quad i = \overline{1, n}.
$$

Intersectia  $D$  se efectuează doar pentru coordonate identice conform următoarelor reguli:

1) \*I 
$$
a_i = a_i
$$
  
\n\*I  $b_i = b_i$   
\n2) Dacă  $a_i \neq *$  și  $b_i \neq *$ , atunci  
\n $a_i$  I  $b_i = \begin{cases} a_i, \text{pentru } a_i = b_i \\ \varnothing, \text{pentru } a_i \neq b_i \end{cases}$ .

Intersectia *D* reprezintă o formă de descriere a propagării defectului de la nodul analizat spre ieşirea primară a circuitului.

Să analizăm o cale arbitrară, selectată pentru propagarea defectului  $x_1 \equiv 0$  (figura 2.10).

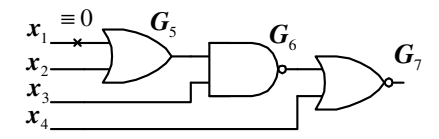

Figura 2.10. O cale de propagare a defectului  $x_1 \equiv 0$ 

Utilizând intersecția *D* dintre cuburile *D* ale porților logice din calea respectivă vom obtine cubul  $\boldsymbol{D}$  al circuitului (tabelul 2.8).

| Cuburi               |        | Coordonate |        |       |                |                |        |  |  |  |
|----------------------|--------|------------|--------|-------|----------------|----------------|--------|--|--|--|
|                      | $X_1$  | $X_2$      | $X_3$  | $X_4$ | G <sub>5</sub> | $\mathrm{G}_6$ | G7     |  |  |  |
| CDP5                 | D      |            | $\ast$ | ∗     |                | $\ast$         | $\ast$ |  |  |  |
| CDP <sub>6</sub>     | ∗      | $\ast$     |        | ∗     |                |                | $\ast$ |  |  |  |
| CDP7                 | $\ast$ | $\ast$     | $*$    |       | $\ast$         |                |        |  |  |  |
| CD al<br>circuitului | D      |            |        |       | D              |                | D      |  |  |  |

Tabelul 2.8. Formarea cubului *D* al circuitului

Cubul *D* obtinut (*D*, 0, 1, 0, *D*,  $\overline{D}$ , *D*) verifică conexiunile  $x_1$ ,  $G_5$ ,  $G_6$  în baza ieșirii  $G_7$ , fiind fixate valorile semnalelor intrărilor primare  $x_2$ ,  $x_3$ ,  $x_4$ .

 Deoarece *D* poate lua două valori logice – 0 şi 1, cubul *D* al circuitului se folosește la detectarea a două defecte:  $x_1=0$  și  $x_1=1$ .

Pentru x<sub>1</sub>≡0, considerăm *D* =1 și obținem testul:  $T_{x1=0}=(x_1, x_2, x_3, x_4; G_7)=(1, 0, 1, 0; 1).$ Pentru  $x_1=1$ , considerăm *D* =0 și obținem testul:  $T_{x1=1}=(x_1, x_2, x_3, x_4; G_7)=(0, 0, 1, 0; 0).$ 

#### **2.5.5. Etapele algoritmului** *D*

Pentru început se determină cuburile singulare (CS) şi cuburile  $D$  de propagare (CDP) a fiecărei porti logice din circuitul logic combinational (CLC).

Generarea testelor prin metoda algoritmului *D* constă din următoarele etape:

- 1) Construirea cubului *D* al defectului (CDD);
- 2) Propagarea defectului prin efectuarea intersecției CDD cu CDP a porţilor logice de pe calea aleasă până la ieşirea primară;
- 3) Verificarea consistenței (trecerea înapoi) prin intersecția cubului rezultant cu CS ale portilor logice, care nu au fost utilizate la prima intersectie;
- 4) Repetarea etapelor 1-3 până când se obțin testele pentru toate defectele analizate pe toate căile singulare şi multiple;
- 5) Minimizarea testelor.

La etapa de verificare a consistenței se pot obține elemente vide pe anumite coordonate. În acest caz întreaga intersectie se consideră vidă și se renunță la calea dată, deoarece ea este inconsistentă.

Să analizăm mai detaliat primele trei etape de generare a testelor pentru circuitul logic prezentat în figura 2.11.

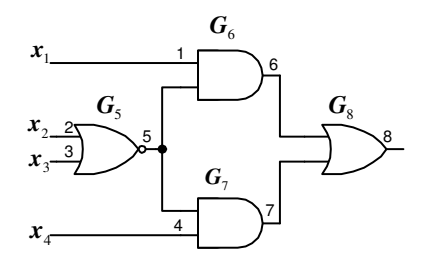

Figura 2.11. Circuit logic

Testul pentru detectarea defectelor intrării primare  $x_2=0$  și  $x_2=1$  pe calea (5,6,7) este prezentat în tabelul 2.9. Pentru a obține CDD al  $x_2$  vom nota nodul respectiv prin  $D$ , iar testul obtinut va fi utilizat la detectarea defectului x2≡0 pentru *D* =1 şi a defectului  $x<sub>2</sub>≡1$  pentru  $D=0$ .

| Et.   | Explicații                        | Cub            |                              | Coordonate                     |          |
|-------|-----------------------------------|----------------|------------------------------|--------------------------------|----------|
|       |                                   |                | 1234                         | 567                            | 8        |
| Et. 1 | CDD                               | $C_1$          | $**$<br>$\ast$ D             | * * *                          | $\ast$   |
| Et. 2 | Intersectăm $C_1$ cu CDP al $G_5$ | C <sub>2</sub> | $*D()*$                      | $\bar{D}$ * *                  | $\ast$   |
|       | Intersectăm $C_2$ cu CDP al $G_6$ | $C_3$          | $1\,\mathbf{D}\,0*$          | $\bar{D}\bar{D}^*$             | $\ast$   |
|       | Intersectăm $C_3$ cu CDP al $G_8$ | $C_4$          | $1\,\mathbf{D}\,0\,$ *       | $\bar{\bm{D}}\bar{\bm{D}}$ $0$ | $\bf{D}$ |
| Et.3  | Intersectăm $C_4$ cu CS al $G_7$  | $C_5$          | $1\,\mathrm{\textit{D}}\,00$ | DD <sub>0</sub>                | D        |

Tabelul 2.9. Detectarea defectelor intrării primare  $x<sub>2</sub>$ 

Din cubul rezultant  $C_5$  se obțin două teste:

 $T_{x^2=0} = (x_1, x_2, x_3, x_4; 8) = (1, 1, 0, 0; 0)$  si

 $T_{x^2=1}=(x_1,x_2,x_3,x_4;8)=(1,0,0,0;1).$ 

Testul pentru detectarea defectului conexiunii interne  $G_5 \equiv 0$  pe calea  $(7,8)$  este prezentat în tabelul 2.10. Deoarece în CDD ale portilor logice simbolul *D* poate lua doar valoarea 1, iar  $\overline{D}$  doar valoarea 0, nu este posibil a detecta printr-un singur test defectele  $G_5=0$  și  $G_5=1$ , fiind necesare două CDD diferite.

| Et.   | Explicații                        | Cub            |        | Coordonate |        |
|-------|-----------------------------------|----------------|--------|------------|--------|
|       |                                   |                | 1234   | 567        | 8      |
| Et. 1 | CDD                               | $C_1$          | $*00*$ | $**$<br>D  | $\ast$ |
| Et. 2 | Intersectăm $C_1$ cu CDP al $G_7$ | C <sub>2</sub> | $*001$ | $D * D$    | $\ast$ |
|       | Intersectăm $C_2$ cu CDP al $G_8$ | $C_3$          | $*001$ | $D^0 D$    |        |
| Et. 3 | Intersectăm $C_3$ cu CS al $G_6$  | $\rm{C_4}$     | 0001   | D0D        |        |

Tabelul 2.10. Detectarea defectului conexiunii interne  $G_5 \equiv 0$ 

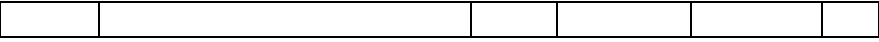

Din cubul rezultant  $C_4$  se obține următorul test:  $T_{G5=0}=(x_1,x_2,x_3,x_4;8)=(0,0,0,1;1).$ 

Pentru a obține testul detectării defectului G $\epsilon$ =1 vom considera CDD=(x<sub>2</sub>,x<sub>3</sub>,5)=(1,\*,  $\overline{D}$ ) sau CDD=(x<sub>2</sub>,x<sub>3</sub>,5)=(\*,1,  $\overline{D}$ ).

Algoritmul  $\bm{D}$  este o metodă bine formalizată și poate fi usor programată, ceea ce permite automatizarea procesului generării testelor. În prezent există mai multe modificaţii ale algoritmului *D* , care permit accelerarea procesului de generare a testelor. De exemplu, procedura PODEM, în care fiecare pas de propagare este urmat de paşii de trecere înapoi până la intrările primare ale circuitului, depistându-se mai repede căile inconsistente. Pe lângă aceasta, spre deosebire de metoda activării unei căi, algoritmul *D* garantează obținerea testului, dacă acesta există, datorită faptului că sunt analizate toate căile de propagare a defectului, inclusiv şi cele multiple.

#### **2.5.6. Exemplu de generare a testelor prin metoda algoritmului** *D* **pentru un CLC arbitrar**

 Circuitul logic arbitrar, adaptat pentru simularea testelor în sistemul de proiectare digitală Logic Works, este prezentat în figura 2.12.

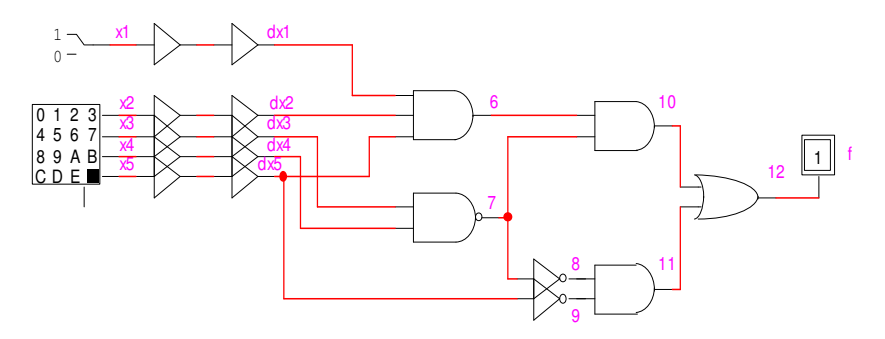

Figura 2.12. CLC arbitrar realizat în Logic Works

Ca şi în cazul metodei activării unei căi, vom elabora teste pentru detectarea defectelor intrărilor primare. În tabelul 2.11 sunt prezentate cuburile *D* ale circuitului, obţinute pentru generarea testelor. Două căi de propagare a defectelor din acest tabel vor fi eliminate în cadrul analizei ulterioare, deoarece ele sunt convergente (semnalul *D* este pierdut în procesul de propagare) şi o cale va fi eliminată din cauza că pe coordonata 7 s-a obținut un element vid.

| Nr             | Def.           | Intrări primare                       | Conexiuni interne                                | Ieş.           | Calea        |
|----------------|----------------|---------------------------------------|--------------------------------------------------|----------------|--------------|
|                |                | $x2 \times 3 \times 4 \times 5$<br>x1 | 8<br>9<br>11<br>10<br>6                          | 12             |              |
| $\mathbf{1}$   | $X_1$          | $0$ /*<br>$*$ /0<br>D                 | $\theta$<br>D<br>D<br>0<br>0                     | D              | 6,10,12      |
| $\overline{2}$ | $X_2$          | $0$ /*<br>$*$ /0<br>1<br>D            | $\theta$<br>D<br>$\theta$<br>D<br>$\theta$       | D              | 6,10,12      |
| 3              | $X_3$          | 1<br>1<br>D                           | $\overline{D}$<br>$\theta$<br>D<br>$\Omega$<br>D | $\bar{D}$      | 7,10,12      |
| 4              | $X_3$          | $0/*$<br>$\theta$<br>$*$ /0 D         | D<br>0<br>D<br>0<br>D                            | D              | 7,8,11,12    |
| 5              | $X_3$          | $\theta$<br>D                         | D<br>$\bf{D}$<br>D<br>D                          | 1              | 7,8,10-11,12 |
|                |                |                                       | Cale convergentă                                 |                |              |
| 6              | $X_4$          | D<br>1                                | $\theta$<br>D<br>D<br>D<br>$\theta$              | D              | 7,10,12      |
| 7              | $X_4$          | $0$ /*<br>$*$ /0<br>0<br>D            | 0<br>D<br>$\Omega$<br>D<br>D                     | D              | 7,8,11,12    |
| 8              | $X_4$          | 1<br>$\Omega$<br>D                    | $\bar{\mathbf{D}}$<br>D<br>D<br>D                | 1              | 7,8,10-11,12 |
|                |                |                                       | Cale convergentă                                 |                |              |
| 9              | X <sub>5</sub> | $0^{*}$<br>$*$ /0 D                   | $\Omega$<br>$\Omega$<br>D<br>D<br>D              | D              | 6,10,12      |
| 10             | X <sub>5</sub> | $\ast$<br>$\ast$<br>D                 | ∗<br>$\bar{\bm{D}}$<br>$\Omega$<br>0<br>D        | $\bar{\bm{D}}$ | 9,11,12      |
| 11             | X <sub>5</sub> | 1<br>D                                | D<br>D<br>D                                      | $\bar{\bm{D}}$ | 6,9,10-11,12 |
|                |                |                                       | Cale inconsistentă                               |                |              |

Tabelul 2.11. Tabelul cuburilor *D*

Din cele 8 cuburi rămase, pot fi obţinute 16 teste, înlocuind simbolul *D* cu valorile 0 și 1, în dependență de defectul analizat (tabelul 2.12).

Tabelul 2.12. Tabelul iniţial al testelor

| Nr.            | Def            | Testul                        |  | Nr. | Def            | Testul                         |
|----------------|----------------|-------------------------------|--|-----|----------------|--------------------------------|
|                |                | $X_1, X_2, X_3, X_4, X_5; 12$ |  |     |                | $x_1, x_2, x_3, x_4, x_5; 12$  |
|                | $x_1 \equiv 0$ | $1, 1, 0/*$ , */0, 1; 1       |  | 9   | $X_4 \equiv 0$ | 1,<br>1, 1; 0                  |
| $\overline{2}$ | $x_1 \equiv 1$ | $0, 1, 0/*, */0, 1; 0$        |  | 10  | $x_4=1$        | 1, 0, 1; 1<br>1, 1,            |
| $\overline{3}$ | $x_2=0$        | $1, 1, 0/*, */0, 1; 1$        |  | 11  | $x_4 \equiv 0$ | $0/*$ , */0, 1, 1, 0; 1        |
| $\overline{4}$ | $x_2=1$        | $1, 0, 0/*, */0, 1; 0$        |  | 12  | $x_4 \equiv 1$ | $0/*$ , $*/0$ , 1, 0, 0; 0     |
| $\overline{5}$ | $x_3 \equiv 0$ | 1, 1,<br>1, 1, 1; 0           |  | 13  | $x_5=0$        | $1, 1, 0/*$ , */0, 1; 1        |
| -6             | $x_3=1$        | 0, 1, 1; 1<br> 1, 1,          |  | 14  |                | $x_5=1$   1, 1, 0/*, */0, 0; 0 |

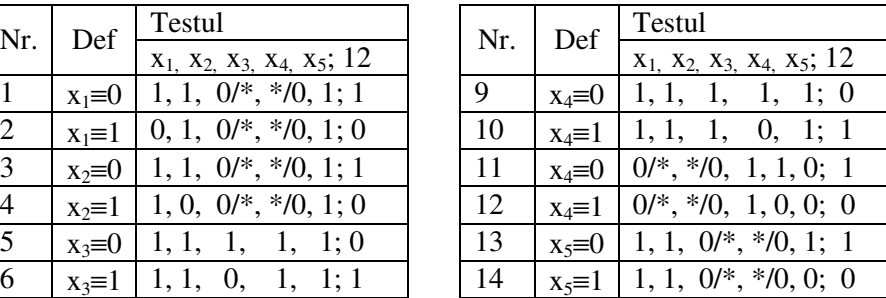

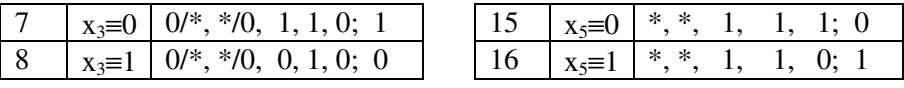

Aceste teste, la rândul său, pot fi minimizate, utilizând regulile descrise în p. 2.2.1, la care se adaugă condiția de coincidere a simbolurilor  $\bm{D}$  si  $\bar{\bm{D}}$  pe aceleasi coordonate. Testele minimizate, în care au fost înlocuite toate valorile nedefinite, sunt prezentate în tabelul 2.13.

| Nr             | Nr. testelor | Teste cu toate                | Defectele                    |  |  |  |  |
|----------------|--------------|-------------------------------|------------------------------|--|--|--|--|
|                | inițiale     | valorile definite             | detectate                    |  |  |  |  |
|                |              | $x_1, x_2, x_3, x_4, x_5; 10$ |                              |  |  |  |  |
|                | 1,3,6,13     | 1, 1, 0, 1, 1; 1              | $x_1=0, x_2=0, x_3=1, x_5=0$ |  |  |  |  |
| 2              | 1,3,10,13    | 1, 1, 1, 0, 1; 1              | $x_1=0, x_2=0, x_4=1, x_5=0$ |  |  |  |  |
| 3              | 2            | 0, 1, 0, 0, 1; 0              | $x_1=1$                      |  |  |  |  |
| $\overline{4}$ | 4            | 1, 0, 0, 0, 1; 0              | $x_2=1$                      |  |  |  |  |
| 5              | 5,9,15       | 1, 1, 1, 1, 1; 0              | $x_3=0, x_4=0, x_5=0$        |  |  |  |  |
| 6              | 7,11,16      | 0, 0, 1, 1, 0; 1              | $x_3=0, x_4=0, x_5=1$        |  |  |  |  |
| 7              | 8            | 0, 0, 0, 1, 0; 0              | $x_3=1$                      |  |  |  |  |
| 8              | 12           | 0, 0, 1, 0, 0; 0              | $x_4=1$                      |  |  |  |  |
| 9              | 14           | 1, 1, 0, 0, 0; 0              | $x_5=1$                      |  |  |  |  |

Tabelul 2.13. Tabelul testelor minimizate

Corectitudinea testelor obţinute poate fi determinată prin aplicarea lor pentru circuitul realizat în sistemul Logic Works. În figura 2.13 este prezentată diagrama de timp, obţinută în urma aplicării testelor 1, 3, 4 şi 5 în cazul absenţei defectelor analizate şi în cazul prezenței acestor defecte.
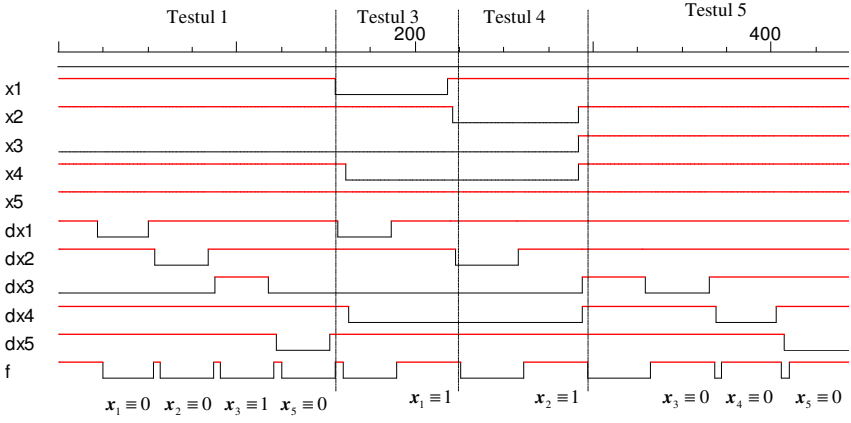

Figura 2.13. Diagrama de timp, obţinută în urma aplicării testelor

### **2.3. Lucrarea de laborator Nr. 2**

### **Tema: Generarea testelor prin metoda algoritmului** *D*

**Scopul lucrării:** Însuşirea deprinderilor practice de generare a testelor pentru circuite logice combinaţionale arbitrare prin metoda algoritmului *D* şi verificarea corectitudinii lor utilizând mijloacele de simulare şi verificare ale sistemului de proiectare digitală Logic Works.

#### **Tema pentru acasă**

1. Să se efectueze minimizarea funcției logice conform variantei din tabelul 2.4 (la indicaţia profesorului) şi să se transcrie expresia minimizată pentru a realiza un circuit arbitrar.

2. Să se efectueze sinteza circuitului logic arbitrar conform expresiei logice obtinute.

3. Să se elaboreze tabelul cuburilor *D* ale circuitului pentru toate căile de propagare.

4. Să se elaboreze tabelul iniţial al testelor pentru detectarea defectelor tuturor intrărilor primare pe toate căile posibile.

5. Să se determine toate testele echivalente şi să se elaboreze tabelul testelor minimizate, excluzând valorile nedefinite ale intrărilor primare.

### **Desfăşurarea lucrării**

1. Se asamblează circuitul logic, adaptat pentru simularea testelor, în sistemul de proiectare digitală Logic Works.

2. Se verifică corectitudinea circuitului asamblat pentru toate combinaţiile de intrare, obţinându-se diagrama de timp.

3. Se aplică seturile din tabelul testelor minimizate, atât în absenta cât și în prezenta defectelor, obtinându-se diagramele de timp corespunzătoare. Verificarea fiecărui test se va efectua prin inserarea unui singur defect în schema logică la momentul aplicării testului.

# **Întrebări**

- 1. Care sunt deosebirile principale dintre metoda activării unei căi şi metoda algoritmului *D* ?
- 2. Ce reprezintă un cub singular al unei porți logice și cum poate fi el obtinut?
- 3. Explicaţi procedura de obţinere a cubului *D* pentru o poartă logică.
- 4. De ce cuburile  $\boldsymbol{D}$  se mai numesc cuburi  $\boldsymbol{D}$  de propagare?
- 5. Prin ce se deosebesc cuburile *D* singulare de cele multiple?
- 6. În ce constă intersecţia *D* ?
- 7. Ce reprezintă cuburile *D* ale defectelor şi care sunt valorile atribuite simbolurilor  $\vec{D}$  si  $\vec{D}$  pentru aceste cuburi?
- 8. Enumeraţi etapele algoritmului *D* . Prin ce se aseamănă şi prin ce se deosebesc ele faţă de etapele metodei activării unei căi?
- 9. Când o cale se consideră convergentă, dar inconsistentă?
- 10. Este posibilă detectarea defectelor de pe nodurile redundante ale circuitului prin metoda algoritmului *D* ? Argumentati răspunsul.
- 11. Care sunt avantajele algoritmului *D* ?
- 12. Formati toate cuburile  $\boldsymbol{D}$  singulare si multiple pentru poarta logică SAU EXCLUSIV.
- 13. Formaţi toate cuburile *D* singulare şi multiple pentru poarta logică SAU-NU cu trei intrări.
- 14. Cum este interpretat cubul *D* al circuitului în cazul elaborării testelor pentru detectarea defectelor intrărilor primare şi a defectelor conexiunilor interne?
- 15. Generaţi testele de detectare a defectului 7≡1 din figura 2.12 pe toate căile de propagare.
- 16. Generati testele de detectare a defectului G<sub>6</sub>≡0 din figura 2.5 pe toate căile de propagare.
- 17. Cum poate fi accelerată procedura de generare automată a testelor prin metoda algoritmului *D* ?

# **3. TESTAREA CIRCUITELOR LOGICE SECVENŢIALE**

### **3.1. Noţiuni de bază şi definiţii**

Generarea testelor pentru circuitele logice secventiale (CLS) este extrem de dificilă, în comparație cu generarea testelor pentru CLC, deoarece funcționarea CLS depinde atât de mulțimea curentă a valorilor de intrare, cât și de multimile anterioare.

Un circuit logic combinațional realizează o dependență a valorilor binare de ieşire numai de variabilele de intrare curente. În CLC nu se ia în considerare variabila timp, cel putin teoretic, deoarece ea nu există în suportul formal şi anume în algebra booleană.

Din punct de vedere formal, un CLC reprezintă un 3-tuplu: {X, Y, F}, în care semnificaţia obiectelor matematice este următoarea:

- $\cdot$  *X* multimea variabilelor de intrare;
- $\cdot$  *Y* multimea variabilelor de iesire;
- $\cdot$  F funcția de ieșire.

 Modelul matematic al CLS reprezintă un automat cu stări finite şi este definit de următorul 5-tuplu: {X, Y, S, F, G}, în care semnificația obiectelor matematice este următoarea:

- *X* mulţimea variabilelor de intrare;
- *Y* multimea variabilelor de iesire;
- S multimea stărilor interne;
- $\cdot$  F functia de iesire, care exprimă procesul de modificare a ieşirilor în dependenţă de variabilele de intrare şi starea internă în momentul de timp curent:  $Y(t) = F[S(t), X(t)]$ ;
- G functia de tranzitie a stărilor, care exprimă procesul de modificare a stărilor în următorul moment de timp în funcție de variabilele de intrare şi de starea internă în momentul de timp curent:  $S(t+1) = G[S(t), X(t)]$ .

În figura 3.1 este prezentat modelul general al unui circuit secvențial. Conform acestui model, un circuit secvențial este compus din circuite combinaţionale şi bistabile pentru memorarea stării interne. Partea combinațională a circuitului are două mulțimi de variabile de intrare: primare  $X(t)$  (aplicate din exterior) și secundare (aplicate de la ieşirile bistabilelor). Variabilele secundare de intrare se numesc *variabile de stare*, iar mulţimea variabilelor de stare la momentul de timp *t* formează *starea curentă* a circuitului *S t*( ) .

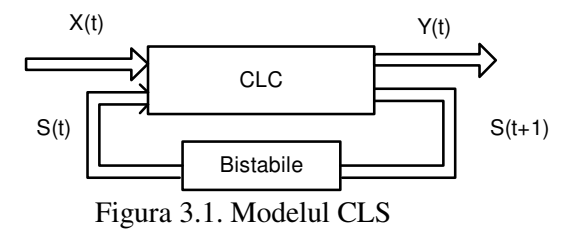

Un circuit format din  $m$  bistabile va avea  $2^m$  stări curente. Iesirile părții combinaționale ale circuitului sunt formate din două mulțimi. Ieșirile primare  $Y(t)$ , accesibile exteriorului sunt utilizate pentru gestiunea operaţiilor din circuit. Ieşirile secundare se folosesc pentru specificarea stării următoare a circuitului  $S(t+1)$ . Modelul descris poate fi reprezentat în forma mai multor copii ale aceluiaşi CLS (figura 3.2), astfel încât starea primei copii să servească drept intrare secundară pentru copia a doua, starea celei de-a doua copii să servească drept intrare secundară pentru copia a treia, ş.a.m.d.

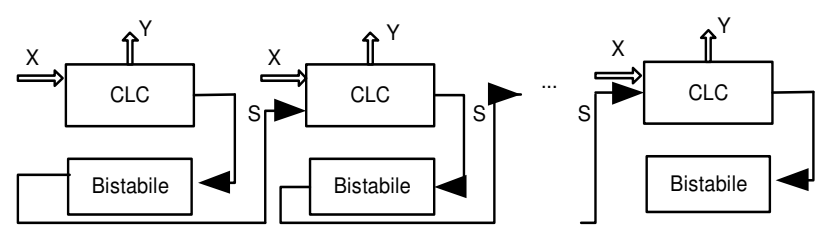

Figura 3.2. Modelul iterativ al CLS

În rezultatul acestei interpretări un CLS poate fi transformat în *k* CLC, unde *k* este numărul total de stări (*k=2<sup>m</sup>* ). CLS, reprezentat astfel poate fi testat, utilizând metodele descrise pentru CLC. Dar, în acest caz, un defect singular va fi prezent în toate cele *k* copii şi va deveni un defect *k*-multiplu. Astfel, odată cu creşterea complexităţii CLS, testarea devine practic imposibilă.

O altă abordare pentru efectuarea testării CLS este metoda verificării functionale în baza tabelelor de tranziție a stărilor. În acest caz, sarcina de bază este găsirea unei perechi {X(k), Y(k)}, astfel încât, secvența ieșirilor să corespundă  $Y(k)$  pentru secvența intrărilor  $X(k)$ , doar în absenta defectelor.

Atât în cazul primei abordări, cât şi în cazul celei de-a doua, apare problema setării iniţiale a CLS în mod univoc în 1 sau 0 logic, fiind necunoscută valoarea iniţială de la ieşirea circuitului. Pe lângă aceasta, pe parcursul elaborării testelor este necesară aplicarea unor seturi suplimentare de instalare a circuitului într-o valoare sau alta, pentru a fi posibilă detectarea tuturor defectelor. Aceasta măreşte şi mai mult numărul seturilor aplicate la intrarea circuitului, făcând imposibilă testarea circuitelor mari.

Pentru a creşte testabilitatea CLS de tip LSI (Large Scale Integration) şi VLSI (Very Large Scale Integration) sunt prevăzute un şir de măsuri: proiectarea circuitelor astfel, încât să fie posibilă separarea părții combinaționale de elementele de memorie și testarea separată a lor; proiectarea circuitelor autotestabile, în care sunt prevăzute mijloace încorporate de generare a testelor şi tehnici de detectare a defectelor.

### **3.2. Testarea CLS asincrone cu o buclă de reacţie**

Cel mai simplu circuit secvențial asincron poate fi realizat prin introducerea unei bucle de reactie între iesirea circuitului combinational şi una dintre intrări (figura 3.3).

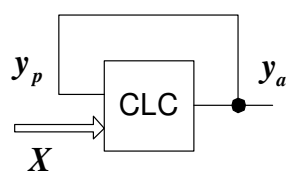

Figura 3.3. CLS asincron cu o buclă

 Testarea acestui tip de circuit poate fi efectuată utilizând metodele cunoscute pentru CLC în cazul întreruperii imaginare a buclei de reactie. Pentru aceasta vom lua în consideratie valorile variabilei de stare la începutul şi la sfârşitul acestei bucle în momente succesive de timp. În figura 3.3 variabila de stare în momentul de timp actual este notată prin  $y_a$ , iar variabila de stare în momentul de timp precedent prin *<sup>p</sup> y* . Evident, în acest caz, în expresia logică care descrie funcţionarea circuitului va fi prezentă şi variabila *<sup>p</sup> y* .

 Etapele de elaborare a testelor pentru CLS cu o buclă de reacţie sunt următoarele:

1) Reprezentarea expresiei logice care descrie funcționarea circuitului în forma disjunctivă normală (FDN).

2) Aplicarea setului inițial de instalare univocă a  $y_a$  în 0 sau 1 logic,  $y_p$  fiind necunoscut.

3) Analizând FDN, se caută un termen pentru care e posibilă instalarea tuturor variabilelor în 1 logic. În acelaşi timp se asigură în ceilalţi termeni cel puţin câte un 0 logic. Aceasta va permite detectarea defectelor "blocaj la 0" pentru variabilele ce sunt prezente în formă directă în termenul ales și, respectiv, detectarea defectelor "blocaj la 1" pentru variabilele ce sunt prezente în formă inversă.

 În absenţa defectelor variabilelor din termenul ales, valoarea  $y_a$  va fi egală cu 1 logic, în prezența defectelor, valoarea  $y_a$  va fi egală cu 0 logic.

Procedura se repetă pentru fiecare termen.

4) Analizând FDN, se caută acei termeni pentru care e posibilă instalarea în 0 logic a unei singure variabile, în ceilalţi termeni fiind prezente două sau mai multe variabile egale cu 0. Aceasta va permite detectarea defectelor "blocaj la 1" pentru variabilele ce sunt prezente în formă directă în termenii aleşi şi, respectiv, detectarea defectelor "blocaj la 0" pentru variabilele ce sunt prezente în formă inversă.

În absenta defectelor variabilelor din termenii alesi, valoarea  $y_a$  va fi egală cu 0 logic, în prezența defectelor, valoarea  $y_a$  va fi egală cu 1 logic.

Procedura se repetă până când toate variabilele funcției logice vor fi testate astfel.

La elaborarea testelor se vor respecta următoarele reguli:

1) Valoarea  $y_p$  din testul curent va coincide cu valoarea *a y* din testul precedent.

2) Atunci când valoarea *<sup>p</sup> y* din setul curent nu permite asigurarea condiţiilor pentru etapele 3 sau 4, se adaugă seturi de instalare a  $y_a$  în valoarea necesară.

Spre deosebire de CLC, în cazul testării CLS este importantă ordinea aplicării testelor.

**3.2.1. Exemplu de elaborare a testelor pentru CLS cu o buclă de reacţie** 

Fie dată următoarea expresie logică:

 $y_a = x_1 y_a \cdot \overline{x}_2 x_3$  (3.1)

CLS cu o buclă de reactie, elaborat conform acestei expresii și adaptat pentru efectuarea testării în sistemul Logic Works, este prezentat în figura 3.4.

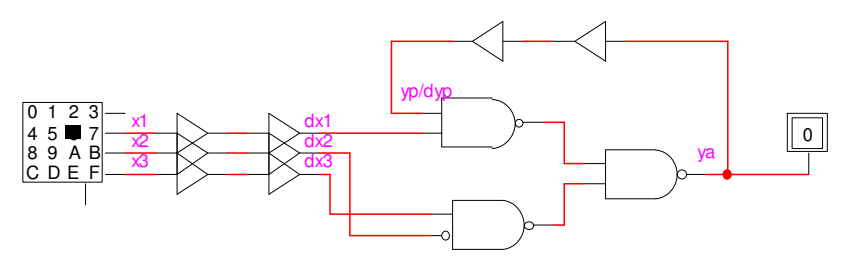

Figura 3.4. CLS cu o buclă de reacţie realizat în Logic Works

 Vom reprezenta expresia logică care descrie funcţionarea circuitului în forma disjunctivă normală:

$$
\mathbf{y}_a = \overline{\overline{\mathbf{x}_1 \mathbf{y}_p} \cdot \overline{\overline{\mathbf{x}_2} \mathbf{x}_3}} = \mathbf{x}_1 \mathbf{y}_p + \overline{\mathbf{x}_2} \mathbf{x}_3
$$
 (3.2)

Elaborarea testelor pentru detectarea defectelor variabilelor de intrare şi a variabilei de stare *<sup>p</sup> y* este prezentată în tabelul 3.1.

|    |                |       | Teste  |                   |                | FDN                            |  |  | Defecte |       |          |       |         |
|----|----------------|-------|--------|-------------------|----------------|--------------------------------|--|--|---------|-------|----------|-------|---------|
| Nr | $\mathbf{A}_1$ | $x_2$ | $X_3$  | ${\rm y}_{\rm p}$ | У <sub>а</sub> | $x_1 y_p + \overline{x}_2 x_3$ |  |  |         | $X_1$ | $X_2$    | $X_3$ | $y_{p}$ |
|    |                |       |        | *                 |                | ∗                              |  |  |         |       | $\equiv$ | ≡(    |         |
|    |                |       | $\ast$ |                   |                |                                |  |  | *       | ∃     |          |       |         |
| ◠  |                |       |        |                   |                |                                |  |  |         | ≡     |          |       |         |
|    |                |       |        |                   |                |                                |  |  |         |       |          |       |         |

Tabelul 3.1. Elaborarea testelor pentru CLS cu o buclă de reacţie

În exemplul analizat setul inițial instalează semnalul  $y_a = 1$ . Prin alegerea semnalului  $x_1 = 0$ , acest set poate servi și drept test pentru detectarea defectelor x<sub>2</sub>≡1 și x<sub>3</sub>≡0.

Testele obtinute în urma înlocuirii tuturor valorilor nedefinite sunt prezentate în tabelul 3.2.

| Nr |       |       |       | Teste  | Defecte |                                 |
|----|-------|-------|-------|--------|---------|---------------------------------|
|    | $X_1$ | $X_2$ | $X_3$ |        |         |                                 |
|    |       |       |       | $\ast$ |         | $x_2=1$ , $x_3=0$               |
|    |       |       |       |        |         | $x_1 \equiv 0$ , $y_p \equiv 0$ |
|    |       |       |       |        |         | $x_1=1$ , $x_2=0$               |
|    |       |       |       |        |         | $x_3=1$ , $y_p \equiv 1$        |

Tabelul 3.2. Testele pentru CLS cu o buclă de reactie

Verificarea testelor poate fi efectuată prin vizualizarea valorii semnalului de stare  $y_a$  și prin obținerea diagramelor de timp în cazurile absenței și prezenței defectelor considerate. Pentru detectarea fiecărui defect, acesta va fi înserat în circuit după aplicarea setului iniţial. Apoi vor fi aplicate celelalte teste, urmând ordinea din tabelul 3.2, până la testul pentru care valoarea semnalului  $v_a$ *y* nu va

corespunde valorii din tabel. În final defectul înserat va fi eliminat. Procedura se va repeta pentru toate defectele analizate.

 În figura 3.5 sunt prezentate diagramele de timp obţinute în urma aplicării testelor de detectare a defectelor  $x_3 \equiv 0$  (figura 3.5, a) si  $x_3=1$  (figura 3.5, b).

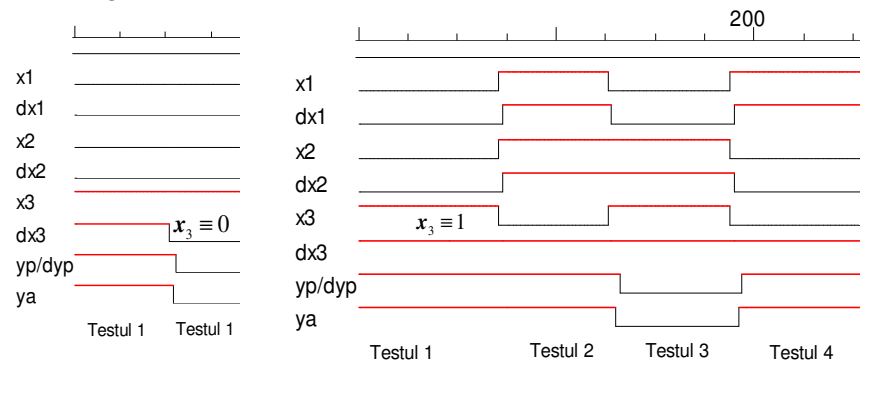

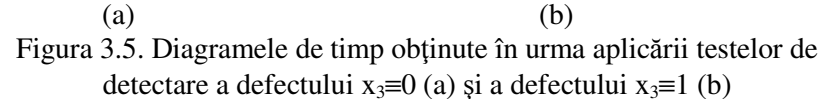

După cum se poate observa, pentru detectarea defectului  $x_3 \equiv 0$  a fost necesară aplicarea unui singur test, iar pentru detectarea defectului  $x_3=1$  – a tuturor celor patru teste.

#### **3.3. Testarea CLS asincrone cu mai multe bucle de reacţie**

În CLS asincrone cu mai multe bucle de reacţie se pot evidenţia câteva subcircuite combinaţionale, iar numărul variabilelor de stare depinde de numărul buclelor formate. În figura 3.6. este prezentat un CLS asincron cu două bucle de reacţie. Vom utiliza următoarele notații:  $y_{a1}$  - variabila de stare internă în momentul de timp actual;  $y_{a2}$ - variabila de stare externă în momentul de timp actual;  $y_{p1}$  - variabila de stare internă în momentul de timp precedent;  $y_{p2}$  - variabila de stare externă în momentul de timp precedent.

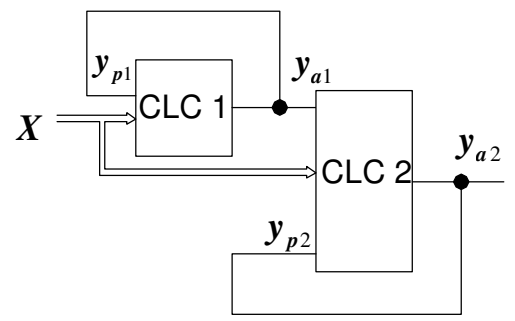

Figura 3.6. CLS cu două bucle de reactie

Pentru a efectua testarea CLS cu două bucle de reacție se obține FDN a expresiei logice pentru variabila de stare externă  $y_{a2}$  și FDN pentru variabila de stare internă  $y_{a1}$ . În continuare se analizează condițiile instalării inițiale a circuitului, reieșind din faptul că semnalele  $y_{p1}$  și  $y_{p2}$  sunt nedefinite. Pentru început se examinează logica functionării și posibilitatea instalării în 0 sau 1 logic a subcircuitului intern, apoi a celui extern. Pentru detectarea defectelor de tip "blocaj la 0" și "blocaj la 1" a intrărilor circuitului se aplică aceeași logică ca și în cazul CLS cu o buclă de reacţie (etapele 3 şi 4 din subcapitolul 3.2). Pentru a fi posibilă testarea tuturor variabilelor de intrare şi a variabilelor de stare  $y_{p1}$  și  $y_{p2}$ , este necesară aplicarea mai multor seturi de setare sau resetare a semnalelor  $y_{a1}$  și  $y_{a2}$ .

Una din inconvenientele principale ale CLS asincrone este faptul că ele, în anumite condiții, pot intra în starea de generare a semnalelor. Aceasta se poate întâmpla în cazul când numărul de inversări în porţile logice din interiorul buclei este impar şi aceste porţi logice sunt sensibilizate (figura 3.7).

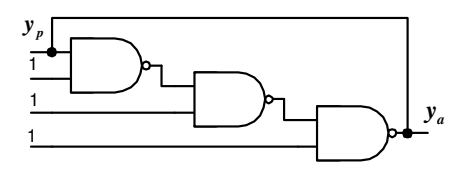

Figura 3.7. CLS în starea de generare a semnalelor

Dacă în rezultatul elaborării testelor se obtine un set ce duce la transformarea circuitului în generator de semnale, se încearcă o altă combinatie a valorilor de intrare și în caz de nereusită se renunță la detectarea defectului dat.

### **3.3.1. Exemplu de elaborare a testelor pentru CLS cu două bucle de reacţie**

Fie dată următoarea expresie logică:

$$
\mathbf{y}_{a2} = \overline{\overline{x}_1 \mathbf{y}_{p1}} \cdot \mathbf{x}_2 \cdot \overline{\overline{x}_3 \mathbf{x}_4 \mathbf{y}_{p2}}
$$
(3.3)

Evidențiem în această expresie bucla de reacție internă:

$$
\mathbf{y}_{a1} = \overline{\overline{\mathbf{x}}_1 \mathbf{y}_{p1}} \cdot \mathbf{x}_2 \tag{3.4}
$$

CLS cu două bucle de reacţie, elaborat conform acestei expresii şi adaptat pentru efectuarea testării în sistemul Logic Works, este prezentat în figura 3.8.

Vom reprezenta expresiile logice pentru buclele de reactie externă (3.3) şi internă (3.4) în forma disjunctivă normală:

$$
y_{a2} = \overline{\overline{x_1 y_{p1}} \cdot x_2} \cdot \overline{x_3 x_4 y_{p2}} = \overline{x_1 y_{p1}} \cdot x_2 + x_3 x_4 y_{p2} =
$$
  
=  $(x_1 + \overline{y}_{p1}) x_2 + x_3 x_4 y_{p2} = x_1 x_2 + x_2 \overline{y}_{p1} + x_3 x_4 y_{p2}$  (3.5)

$$
\mathbf{y}_{a1} = \overline{\overline{\overline{x}_1 \mathbf{y}_{p1}} \cdot \mathbf{x}_2} = \overline{\mathbf{x}}_1 \mathbf{y}_{p1} + \overline{\mathbf{x}}_2
$$
 (3.6)

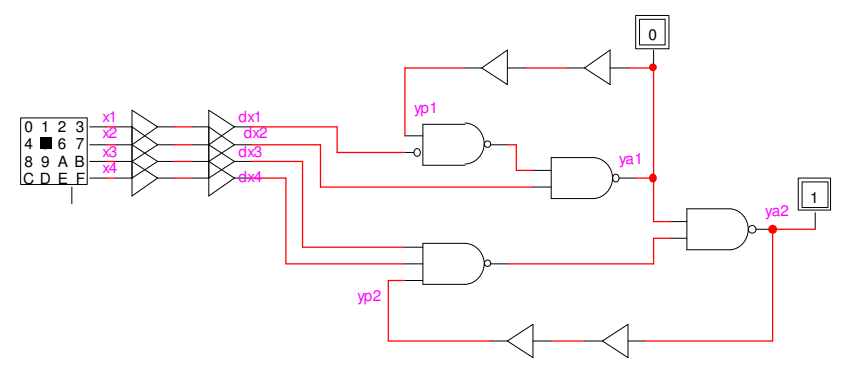

Figura 3.8. CLS cu două bucle de reacţie realizat în Logic Works

Elaborarea testelor pentru detectarea defectelor variabilelor de intrare și a variabilelor de stare  $y_{p1}$  și  $y_{p2}$  este prezentată în tabelul 3.3. Pentru comoditate în tabel este introdusă doar FDN pentru  $y_{a2}$ , FDN pentru  $y_{a1}$  fiind utilizată implicit pentru calculul valorii variabilei de stare internă.

|                |                |          |                | Teste                  |                 |          |                 | <b>FDN</b>                          |          |  |          |                |                | Defecte |          |                        |            |            |            |            |            |
|----------------|----------------|----------|----------------|------------------------|-----------------|----------|-----------------|-------------------------------------|----------|--|----------|----------------|----------------|---------|----------|------------------------|------------|------------|------------|------------|------------|
| X <sub>1</sub> | X <sub>2</sub> | X3       | X <sub>4</sub> | <b>y</b> <sub>p1</sub> | y <sub>a1</sub> | $y_{p2}$ | y <sub>a2</sub> | $x_1x_2 + x_2y_{p1} + x_3x_4y_{p2}$ |          |  |          | X <sub>1</sub> | X <sub>2</sub> | X3      | X4       | <b>y</b> <sub>p1</sub> | $y_{p2}$   |            |            |            |            |
| $\ast$         | $\theta$       | 0        | $\ast$         | $\ast$                 |                 | *        |                 | $\ast$                              | $\theta$ |  | $\theta$ | *              | $\theta$       | *       | $\ast$   |                        |            |            | $y_{a2}=0$ |            |            |
|                |                | *        | $\ast$         |                        |                 |          |                 |                                     |          |  |          | $\theta$       | $\ast$         | $\ast$  | $\Omega$ | $\equiv 0$             | $\equiv 0$ |            |            |            |            |
| $\theta$       |                | $\theta$ | $\ast$         |                        |                 |          |                 | $\theta$                            |          |  |          |                | $\theta$       | $\ast$  |          |                        | $\equiv 0$ |            |            | $\equiv$ 1 |            |
| $\ast$         | 0              |          |                |                        |                 |          |                 | $\ast$                              | $\theta$ |  | $\theta$ |                |                |         |          |                        |            | $\equiv 0$ | $\equiv 0$ |            | $\equiv 0$ |
| $\theta$       |                | $\theta$ |                |                        |                 |          |                 | $\Omega$                            |          |  |          | $\Omega$       | $\theta$       |         |          | $=1$                   |            | $\equiv$ 1 |            | $\equiv 0$ |            |
|                | $\Omega$       |          |                |                        |                 |          |                 |                                     | $\theta$ |  | $\theta$ | $\theta$       |                |         | $\Omega$ |                        | $\equiv$ 1 |            |            |            |            |
|                |                | *        | $\ast$         |                        | 0/              |          |                 |                                     |          |  |          | $\theta$       | $\ast$         | $\ast$  | $\theta$ |                        |            | $y_{a2}=1$ |            |            |            |
| *              | 0              |          |                |                        |                 |          |                 | $\ast$                              | $\Omega$ |  |          |                |                |         |          |                        |            |            | $\equiv$ 1 |            |            |

Tabelul 3.3. Elaborarea testelor pentru CLS cu două bucle de reacţie

În exemplul analizat setul inițial instalează semnalele  $y_{a2} = 0$  și  $y_{a1} = 1$ . În continuare sunt testate concomitent variabilele pentru care se îndeplinesc condiţiile descrise în subcapitolul 3.2 (etapele 3 şi 4). Pentru a fi posibilă testarea defectului x4≡1 se introduce un set suplimentar de instalare a semnalului  $y_{a2}$  în 1 logic.

Testele obtinute în urma înlocuirii tuturor valorilor nedefinite sunt prezentate în tabelul 3.4.

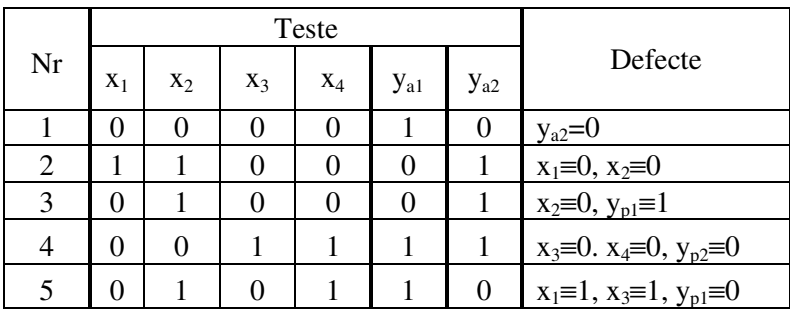

|  |  |  | $x_2=1, y_{p2}=1$ |
|--|--|--|-------------------|
|  |  |  |                   |
|  |  |  | $X_4 \equiv$      |

Tabelul 3.4. Testele pentru CLS cu două bucle de reactie

Verificarea testelor poate fi efectuată prin vizualizarea valorilor semnalelor de stare  $y_{a1}$  și  $y_{a2}$  și prin obținerea diagramelor de timp în cazurile absentei si prezentei defectelor considerate. Pentru detectarea fiecărui defect, acesta va fi înserat în circuit după aplicarea setului iniţial. Apoi vor fi aplicate celelalte teste, urmând ordinea din tabelul 3.4, până la testul pentru care valoarea semnalului  $y_{a2}$ *y* nu va corespunde valorii din tabel. În final defectul înserat va fi eliminat. Procedura se va repeta pentru toate defectele analizate.

 În figura 3.9 sunt prezentate diagramele de timp obţinute în urma aplicării testelor de detectare a defectelor x1≡0 (figura 3.9, a) şi x1≡1 (figura 3.9, b). După cum se poate observa, detectarea defectului x1≡0 a avut loc după aplicarea testului 2, deoarece valoarea semnalului *a*2 *y* nu a coincis cu valoarea specificată în tabelul 3.4 pentru acest test. Din aceleasi considerente, detectarea defectului x<sub>1</sub>≡1 a avut loc după aplicarea testului 5.

La fel pot fi obținute și celelalte teste pentru detectarea defectelor variabilelor  $x_2$ ,  $x_3$ ,  $x_4$ ,  $y_{p1}$  și  $y_{p2}$ .

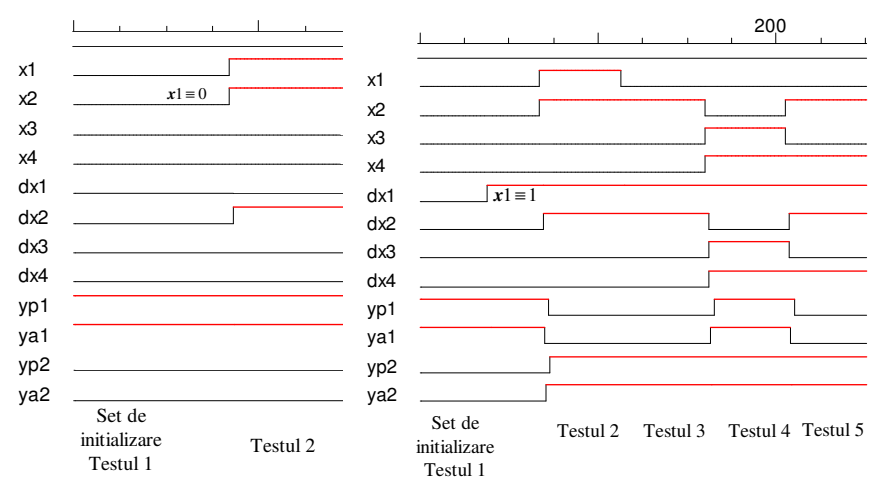

47

 $(a)$  (b) Figura 3.9. Diagramele de timp obtinute în urma aplicării testelor de detectare a defectului  $x_1 \equiv 0$  (a) si a defectului  $x_1 \equiv 1$  (b)

 Din cele expuse reiese că metoda elaborării testelor pentru CLS cu bucle de reactie este bazată pe utilizarea metodelor pentru CLC. Se prevede doar întreruperea buclelor de reactie și adăugarea la variabilele de intrare a variabilelor de stare precedente. Dacă nu am întrerupe buclele de reacție, ar fi necesară aplicarea la intrările circuitului nu doar a tuturor seturilor posibile, ci şi a tuturor succesiunilor de aplicare ale acestor seturi.

## **3.4. Proiectarea circuitelor testabile**

Dificultatea de bază în cazul testării circuitelor secventiale mari este setarea şi analiza stărilor bistabilelor, numărul cărora este semnificativ în asemenea circuite. De aceea, luând în considerare imposibilitatea practică de elaborare a testelor pentru CLS mari, se impune modificarea circuitelor în scopul simplificării procedurii de testare. Una dintre primele abordări, cunoscută sub denumirea de metoda căii scanate (Scan Path), constă în separarea părții combinaţionale de elementele de memorie şi testarea lor separată. Testarea circuitului combinational poate fi efectuată prin metode deterministe sau nedeterministe. Pentru testarea elementelor de memorie (bistabilelor), acestea se unesc într-un registru unic de deplasare care, în regim de testare, primeste anumiti vectori-test standard de tipul: 100...0, 011...1 ş.a. Astfel, fiecare element de memorie primeşte toate combinaţiile posibile ale variabilei de stare în momentele de timp precedent şi actual.

În prezent există mai multe tehnici de acest gen, toate având drept scop creșterea testabilității circuitelor proiectate. Testabilitatea unui circuit constituie aptitudinea acestuia de detectare şi localizare uşoară a defectelor posibile. Testabilitatea se realizează în faza de proiectare, regulile de proiectare urmărind să crească observabilitatea şi controlabilitatea circuitului respectiv.

Proiectarea circuitelor testabile se bazează pe două metode:

1) Proiectarea circuitelor astfel încât să fie uşor testabile. Această metodă poate introduce întârzieri mari în propagarea semnalelor şi o creştere a numărului de porţi logice.

2) Proiectarea circuitelor autotestabile prin introducerea elementelor logice aditionale. Aceasta conduce la o crestere a complexității circuitului, dar reduce numărul de teste necesare pentru diagnoză. Metoda se poate aplica la nivelul de plăci de circuite integrate prin introducerea unor puncte de test suplimentare.

Prima metodă presupune utilizarea tehnicii de proiectare LSSD (Level Sensitive Scan Design) şi este o continuare a metodei căii scanate. Ea este folosită pentru circuitele electronice integrate de tip LSI sau VLSI. Implementarea acestei metode se bazează pe următoarele concepte:

> Toate schimbările de stare a circuitului sunt determinate de nivelul logic al semnalului de test şi nu de fronturile acestuia (Level Sensitive);

> În regim de testare toate elementele de memorie formează un registru unic de deplasare, în care poate fi înscrisă orice stare a circuitului și care poate fi utilizat pentru testarea părții combinationale a lui (Scan Design).

În acest scop se utilizează o structură logică special proiectată de tip SRL (Shift Register Latch), a cărui schemă bloc este prezentată în figura 3.10. Bistabilul  $B_1$  este utilizat în regim de functionare normală și în regim de testare, bistabilul  $B_2$  este utilizat doar în regim de testare. Bistabilul  $B_1$  în regim de functionare normală are intrarea de date pe *D,* semnalul de tact al echipamentului pe intrarea *C* şi ieşirea pe  $L_1$  Pe perioada funcționării normale semnalele de tact *A* și *B* sunt fixate în 0 logic. Memorarea datelor din echipament are loc în momentul trecerii semnalului *C* din 1 în 0 logic. În regim de testare semnalul de tact *C* este blocat în 0 logic. Pentru încărcarea datelor de pe intrarea *SDI* (Scan Data Input) în bistabilul *B1*, semnalul de tact *A* este instalat în 1 logic. În momentul trecerii acestui semnal în 0, datele se fixează la ieşirea *L1*. În acelaşi timp, semnalul de tact *B* se instalează în 1 logic pentru a efectua transferul informaţiei de pe *L<sup>1</sup>* în bistabilul *B2*. Pentru fixarea datelor, la ieşirea *L<sup>2</sup>* se efectuează trecerea semnalului de tact *B* în 0 logic. Formarea registrului de deplasare în regim de testare are loc prin conexiunea ieşirii *L2* a unei structuri SRL cu intrarea *SDI* a următoarei structuri SRL.

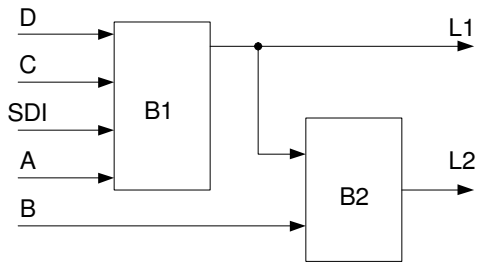

Figura 3.10. Structura SRL

 Realizarea unei testări automate în tehnica LSSD presupune următoarele etape:

> a) se testează registrele SRL, transferându-se în mod serial o secventă logică cunoscută;

> b) se testează blocurile combinationale, transferându-se la intrarea lor vectorii de test necesari prin intermediul unui registru de deplasare;

> c) se citeşte vectorul semnalelor rezultate la ieşirea blocului combinațional, extrăgându-se informația în mod serial prin intermediul registrului de deplasare;

> d) se repetă acţiunile de la punctele *b* şi *c* până la expirarea programului de test.

Proiectarea circuitelor LSI şi VLSI autotestabile se bazează pe următoarele principii: secventele de test sunt generate nemijlocit în circuit; reacţiile la secvenţele de test se păstrează la fel în circuit; pentru realizarea autotestării e necesar doar a iniţializa procedurile de testare şi a analiza rezultatele.

Generarea pseudoaleatoare a vectorilor de test poate fi realizată pe un registru de deplasare cu bucle de reacţie, ce extrage informaţia din diferite puncte ale registrului şi o transportă la intrarea acestuia. Structura unui astfel de registru, numit LFSR (Linear Feedback Shift Register), este prezentată în figura 3.11.

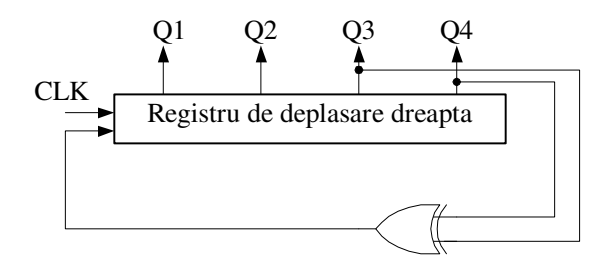

Figura 3.11. Generarea vectorilor de test pe un registru de deplasare

Metoda este simplă, uşor de realizat şi permite obţinerea unui număr de 2n-1 vectori de test, unde *n* este numărul de bistabile din registru.

Metodele de analiză a rezultatelor aplicării secvenței de test constau fie în numărarea tranzițiilor (numărarea trecerii semnalului din 0 în 1 logic şi invers într-un anumit interval de timp), fie în analiza de semnătură (reacția unică a nodului din circuit la un vector de testare cunoscut). Scopul de bază a acestor metode este comprimarea informaţiei obţinute în urma aplicării secvenţelor de test.

În figura 3.12 este prezentat analizorul de semnătură realizat în baza registrului de deplasare LFSR pe 16 biţi.

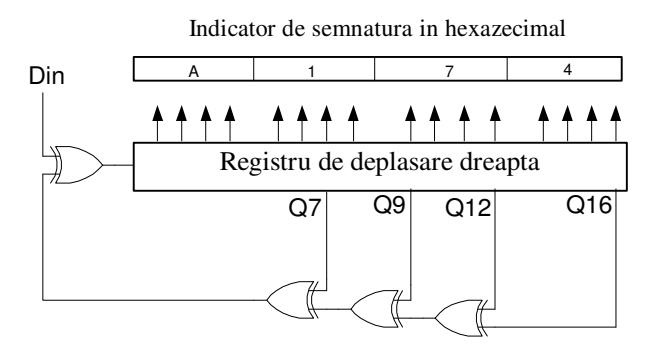

Figura 3.12. Analizor de semnătură

La intrarea registrului de deplasare LFSR se aplică printr-o poartă SAU-EXCLUSIV două surse de informaţie: şirul de *m* biţi rezultati în urma aplicării secventei de test pentru un nod anumit din circuitul testat şi şirul de semnale de pe bucla de reacţie. La terminarea secventei de test, LSFR contine un cuvânt de 16 biti, care poartă denumirea de *semnătură* a nodului analizat. Orice defect al nodului va cauza o eroare la iesirea lui, care va determina schimbarea continutului registrului, iar semnătura rezultată va fi diferită față de cea etalon.

Una dintre cele mai răspândite structuri, care permite realizarea unui sir de functii necesare pentru implementarea autotestării, este BILBO (Built-In Logic Block Observation). Structura BILBO este realizată în baza unui registru de deplasare cu buclă de reactie și mai multe porti logice. Prin intermediul a patru semnale de tact structura poate trece în următoarele regimuri: resetarea registrului, funcționare normală, generator de teste şi analizor de semnătură.

## **3.5. Lucrarea de laborator Nr. 3**

## **Tema: Generarea testelor pentru CLS asincrone cu bucle de reacţie**

**Scopul lucrării:** Însuşirea deprinderilor practice de generare a testelor pentru circuite logice secventiale asincrone cu una și cu două bucle de reacţie şi verificarea corectitudinii lor utilizând mijloacele de simulare şi verificare ale sistemului de proiectare digitală Logic Works.

## **Tema pentru acasă**

1. Să se transforme expresia logică (conform variantei din tabelul 3.5) care descrie functionarea CLS asincron cu o buclă de reactie în forma disjunctivă normală.

2. Să se elaboreze secvenţa de teste pentru detectarea defectelor variabilelor de intrare şi a variabilei de stare.

3. Să se transforme expresia logică care descrie funcționarea CLS asincron cu două bucle de reacţie în forma disjunctivă normală.

4. Să se elaboreze secvenţa de teste pentru detectarea defectelor variabilelor de intrare şi a variabilelor de stare internă şi externă.

Tabelul 3.5. Variantele individuale

| CLS cu o buclă | CLS cu două bucle |  |  |  |  |  |  |
|----------------|-------------------|--|--|--|--|--|--|
|                |                   |  |  |  |  |  |  |

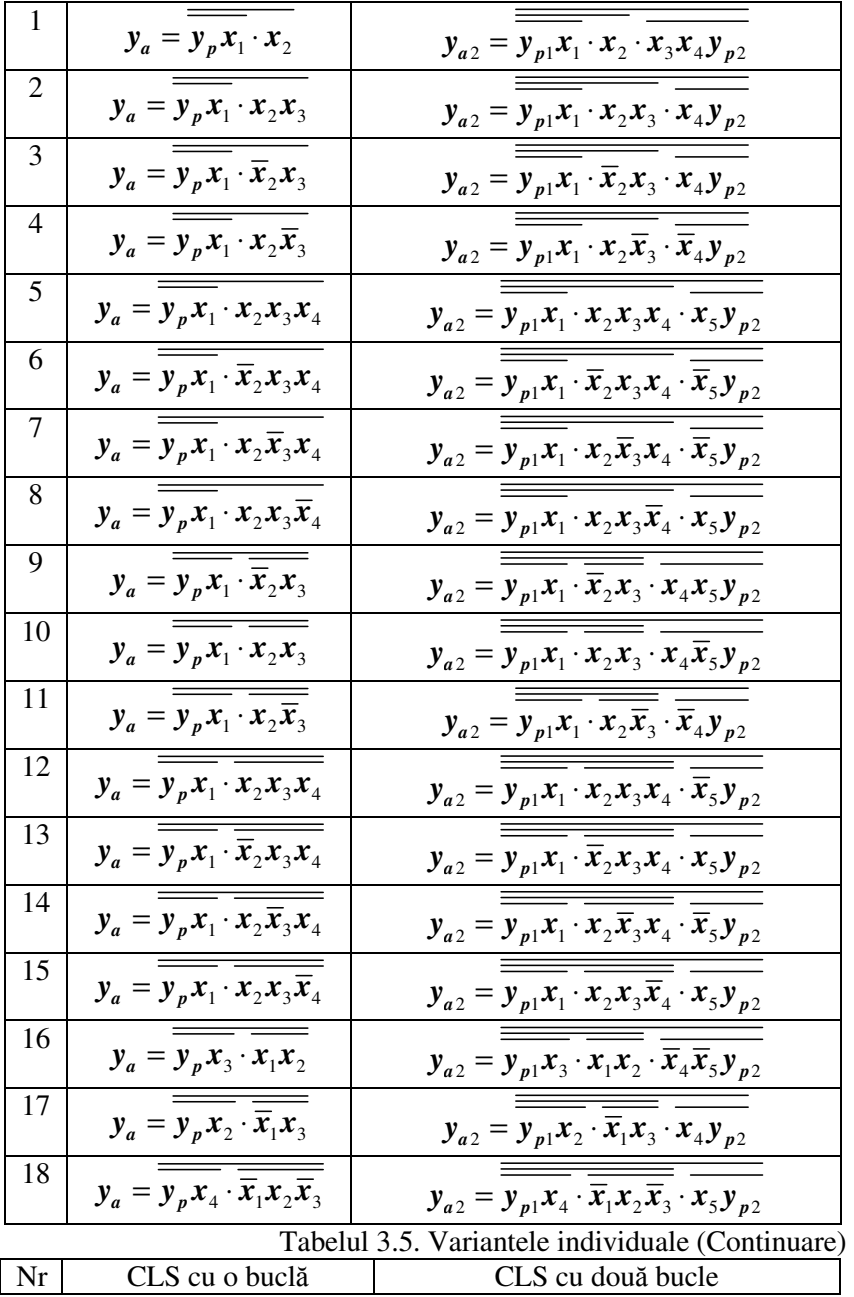

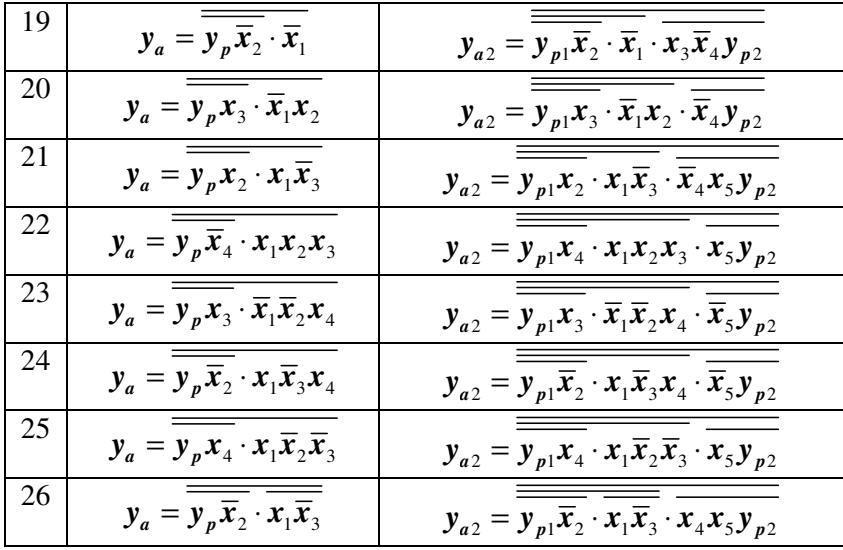

#### **Desfăşurarea lucrării**

1. Se asamblează CLS asincron cu o buclă de reacţie în setul ŞI-NU, adaptat pentru simularea testelor, în sistemul de proiectare digitală Logic Works.

2. Se verifică corectitudinea secventei de teste elaborate în cazul absenţei defectelor, obţinându-se diagrama de timp.

3. Se aplică secventa de teste, înserându-se pe rând toate defectele considerate, obținându-se diagramele de timp corespunzătoare.

4. Se asamblează CLS asincron cu două bucle de reacţie în setul ŞI-NU, adaptat pentru simularea testelor, în sistemul de proiectare digitală Logic Works.

5. Se verifică corectitudinea secvenței de teste elaborate în cazul absentei defectelor, obtinându-se diagrama de timp.

6. Se aplică secventa de teste, înserându-se pe rând toate defectele considerate, obţinându-se diagramele de timp corespunzătoare.

## **Întrebări**

- 1. Prin ce se deosebesc circuitele logice combinaţionale de cele secventiale?
- 2. Ce caracteristică a CLS determină dependenţa acestor circuite de variabila timp?
- 3. În ce caz testarea CLS poate fi efectuată prin aplicarea metodelor de testare a CLC?
- 4. Cum poate fi obtinut modelul iterativ al CLS?
- 5. De ce un defect singular devine un defect *k*-multiplu în modelul iterativ al CLS?
- 6. Care sunt abordările de bază pentru efectuarea testării CLS?
- 7. Care sunt dificultățile principale în cazul testării CLS mari?
- 8. Ce măsuri pot fi întreprinse pentru a creşte testabilitatea  $CI$   $S$ ?
- 9. Numiți etapele testării CLS cu o buclă de reacție.
- 10. Când este necesară adăugarea seturilor de instalare a variabilei de stare?
- 11. Explicați de ce în cazul testării CLS este importantă ordinea aplicării testelor.
- 12. În ce condiţii un CLS asincron poate intra în starea de generare a semnalelor?
- 13. Numiti metodele de proiectare a circuitelor testabile.
- 14. Ce concepte stau la baza implementării metodei LSSD?
- 15. Ce reprezintă structura logică SRL şi unde este ea utilizată?
- 16. Cum are lor formarea registrului de deplasare în baza structurilor SRL?
- 17. Numiti etapele testării automate în baza tehnicii LSSD.
- 18. Care sunt principiile de proiectare a circuitelor LSI şi VLSI autotestabile?
- 19. Generaţi toţi vectorii de test în baza registrului LFSR din figura 3.11, dacă starea iniţială a registrului este 0001.
- 20. Generaţi toţi vectorii de test în baza registrului LFSR din figura 3.11, dacă starea iniţială a registrului este 1000.
- 21. Explicaţi funcţionarea analizorului de semnătură realizat în baza registrului de deplasare LFSR pe 16 biţi din figura 3.12.
- 4. **CODURI DETECTOARE ŞI CORECTOARE DE ERORI**

### **4.1. Redundanţa**

În sistemele de calcul contemporane cea mai mare parte a erorilor sunt tranziente. Principalele cauze ale erorilor tranziente sunt perturbatiile: zgomotul, interferenta semnalelor si fluctuatia tactului de sondare în transmisiunile de date. Aceste erori, spre deosebire de erorile permanente, sunt cu mult mai greu de depistat din cauza caracterului temporar. Coeficientul de eroare pentru un circuit dat depinde de mai mulți factori, cum ar fi: tipul circuitului, debitul datelor. În mod uzual coeficientul de eroare variază între 10<sup>-4</sup> si 10<sup>-6</sup>.

Sistemele fiabile, tolerante la astfel de erori, pot fi construite doar folosind **redundanţa**. Redundanţa se poate defini ca rezultatul încorporării în sistem, prin proiect, a unor module suplimentare, în aşa mod încât funcţia sistemului să nu fie periclitată de apariţia unei disfuncții. Se deosebesc următoarele tipuri de redundanțe:

1) *Redundanţă hardware* - foloseşte mai multe componente decât strictul necesar pentru a implementa un anumit sistem. Resursele adiționale fac calcule suplimentare și rezultatele sunt comparate între ele. În general, cu cît redundanţa unui sistem este mai mare, cu atât se pot detecta sau tolera mai multe erori.

2) *Redundanţă software* - se asigură prin echipe de programare multiple. Se scriu versiuni diferite de software pentru aceeasi functie, pentru aceeași aplicație.

2) *Redundanţă temporală* – utilizează un singur dispozitiv pentru a calcula acelaşi lucru în mod repetat, după care rezultatele se compară între ele.

3) *Redundanţă informaţională* - se realizează prin adăugarea de biti suplimentari la cei originali. Erorile în biti pot fi detectate și chiar corectate.

Costul redundanței hardware este substanțial, deoarece este necesară replicarea identică a unui întreg sistem. De exemplu, redundanța modulară triplă, propusă de John von Neumann în 1956, are o eficienţă de 33%. Redundanţa temporală duce, cel puţin, la dublarea timpului necesar pentru efectuarea calculelor sau pentru transmiterea datelor.

Redundanţa informaţională oferă metode de protecţie a datelor împotriva erorilor, folosind mai putine resurse suplimentare și implică utilizarea codurilor detectoare şi corectoare de erori. Deschizători de

drumuri, în această privinţă, au fost Claude Shannon şi Richard Hamming, spre sfârşitul anilor 40.

## **4.2. Metode de protecţie a datelor împotriva erorilor**

Metodele de protectie a datelor împotriva erorilor introduse de canalul de transmisiune implică folosirea unui codor în transmitător, a unui decodor în receptor şi a unei strategii de control al erorii. Strategia de utilizare a codorului şi decodorului depinde de ansamblul sistemului de comunicaţii de date considerat. Această strategie poate fi o *simpl*ă *detec*ţ*ie a erorilor*, entitatea care primeşte datele fiind informată despre blocurile de date receptionate cu erori. Alte strategii urmăresc *corectarea erorilor* si, pentru acestea, se disting doua cazuri:

1) detectarea blocurilor de date recepţionate eronat şi *corectarea erorilor prin retransmiterea* acestor blocuri;

2) *corectarea directă*, la receptie, a erorilor.

Strategia corectării directe a erorilor, notată şi FEC după denumirea în limba engleză (Forward Error Correction), necesită utilizarea unor coduri corectoare de erori. Celelalte strategii, de detecție simplă a erorilor sau de corectare prin retransmitere, necesită utilizarea unor coduri detectoare de erori.

Strategia de corectare prin retransmitere este notată ARQ (Automatic Repeat Request). Corectarea erorilor prin retransmitere este mai simplă în ceea ce priveşte complexitatea decodorului, dar necesită doua căi de transmisiune: una pentru a transmite mesajele de informaţie (blocurile de date) şi alta, în sens invers, pentru a transmite confirmările de recepție (pozitivă, fără erori și negativă, cu erori). În plus, corectarea erorilor se face cu o anumită întârziere.

## **4.3. Noţiuni de bază din teoria codurilor**

Fie dat un cod binar cu lungimea de *n* simboluri. Numărul maxim de combinații de simboluri care pot fi obținute este de  $2<sup>n</sup>$ . Dacă toate aceste combinaţii sunt cuvinte de cod valide, formate doar din simboluri informaționale, nu va exista posibilitatea de a detecta sau corecta erorile, ce apar în procesul de prelucrare sau transmitere a datelor. Practic, dacă un cuvânt de cod se modifică, datorită perturbaţiilor, se va obţine tot un cuvânt de cod valid.

Un asemenea cod, unde toate simbolurile sunt informaţionale, se numeşte **cod simplu** sau **cod iredundant.** 

Pentru a avea posibilitatea de a detecta prezenţa erorilor în secventele de cod receptionate, multimea cuvintelor se va divide în două submultimi: cuvintele de cod valide si combinațiile nevalide. Pentru aceasta se adaugă o anumită informație redundantă, de obicei prin introducerea unor simboluri suplimentare, numite *simboluri de control*. Rolul acestor simboluri de control este a indica utilizatorului prezenta erorilor și, în unele cazuri, de a le corecta.

Codurile, în care în afară de *n* simboluri informaționale se folosesc şi *k* simboluri de control, se numesc **coduri redundante**. În asemenea coduri pot fi obținute  $2^{n+k}$  combinații de simboluri, dintre care doar 2<sup>n</sup> reprezintă cuvinte de cod valide. Dacă cele n+k simboluri primite nu constituie un cuvânt de cod valid, înseamnă că s-au detectat erori. Pentru anumiti algoritmi de codare, unele tipuri de erori pot fi nu numai detectate, ci pot fi chiar corectate la destinatie, de aceea aceste coduri se mai numesc **coduri detectoare şi corectoare de erori.** 

Se poate face o clasificare a codurilor detectoare şi corectoare de erori după modul de prelucrare al simbolurilor. Dacă prelucrările necesare obținerii proprietăților de detecție sau de corecție se fac în blocuri de *n* simboluri, avem *coduri bloc*. Dacă prelucrarea simbolurilor generate de sursă se realizează în mod continuu, avem de-a face cu *coduri convoluţionale (recurente)*.

Din categoria codurilor bloc se disting:

1) *codurile grup (coduri liniare)*, secventele de cod sunt considerate ca fiind elemente dintr-un spațiu vectorial;

2) *codurile ciclice,* secvenţele de cod sunt considerate ca fiind elemente într-o algebră.

O noţiune importantă în teoria codurilor o reprezintă **distanţa Hamming.** Distanţa Hamming între douǎ cuvinte de cod este datǎ de numărul de poziții binare, prin care cele două cuvinte diferă. Evident distanţa Hamming se poate defini numai pentru cuvinte de lungimi identice. În figura 4.1 distanţa Hamming dintre două cuvinte, care sunt separate de o muchie, este 1. Două cuvinte separate prin două muchii (ca cel mai scurt drum parcurs de la unul la altul) sunt distanţate Hamming cu 2. Cea mai mare distanţă Hamming, 3, este între cuvintele situate în extremităţile unei diagonale a cubului.

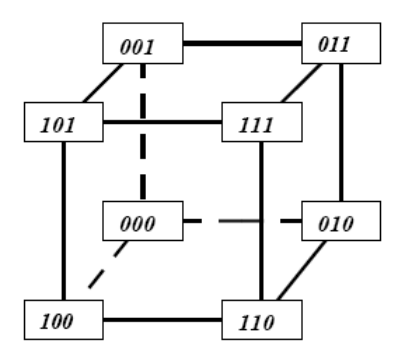

Figura 4.1. Reprezentarea geometrică a unui cod de 3 simboluri

Distanţa Hamming dintre două cuvinte binare se calculează prin efectuarea adunării modulo 2 dintre biţii acestor cuvinte. Spre exemplu, distanța Hamming dintre cuvintele binare 011011 și 110111 este egală cu trei:

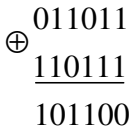

Se numeşte **distantǎ minimǎ (dmin)** a unui cod cea mai micǎ distantǎ Hamming între două cuvinte distincte ale codului.

Un cod se zice că poate detecta toate combinaţiile de *t* erori, dacă pentru fiecare cuvânt transmis *a* și fiecare cuvânt recepționat *b*, obţinut prin alterarea a *t* biţi în *a*, *b* nu este un cuvânt de cod.

*Proprietatea 1*: Un cod detectează toate cuvintele în care *t* biţi sunt eronati dacă distanța lui minimă este superioară lui *t*,  $d_{\min} > t$ .

*Proprietatea 2*: Un cod poate corecta la receptie *t* biti eronati, dacă distanța lui minimă este mai mare ca 2*t*,  $d_{\text{min}} > 2t$ .

În general, capacitatea codului a detecta şi a corecta erorile este determinată de următoarea relație:

#### $d_{\min}$ =r+s+1,

unde **r** este numărul erorilor detectate şi **s** este numărul erorilor corectate.

Deci, un cod poate *detecta* o eroare singulară pentru d<sub>min</sub>=2. Un cod poate *detecta și corecta* o eroare singulară pentru d<sub>min</sub>=3. Pentru codurile simple  $d_{\text{min}}=1$ .

### **4.4. Coduri cu paritate**

Codurile cu paritate se utilizează la detectarea erorilor la transmiterea datelor (protocolul COM, RS) , în circuitele de memorare (memorie cu paritate), în operaţiile aritmetice, ş. a.

Ele sunt bazate pe o metodă foarte simplă de codare, care constă în completarea cuvintelor de cod cu un simbol de control, numit bit de paritate. Pentru un cod cu paritate cu sot (sau fără sot), bitul suplimentar este fixat astfel, ca numărul total de unități binare din cuvântul de cod să fie totdeauna par (sau impar).

Un cod cu paritate are  $d_{\text{min}}=2$  si este capabil a detecta erorile care apar în număr impar într-un cuvânt de cod. Dacă un bit se schimbă din 0 în 1 sau invers, paritatea se schimbă şi eroarea poate fi detectată prin verificarea parității. Această paritate simplă nu poate însă corecta bitul eronat.

Lungimea cuvintelor de cod este de  $n=n_0+1$ , unde  $n_0$  este numărul simbolurilor informaționale.

## **4.4.1. Circuite de codare si de decodare pentru coduri cu paritate**

Codorul este un sumator de biti modulo-2. Acesta generează un 0 dacă numărul de unități binare din cuvântul format din simboluri informationale este cu sot și un 1 dacă numărul de unități binare a acestui cuvânt este fără soţ. Ieşirea sumatorului este semnalul de paritate. În figura 4.2 (a) este prezentat un codor pentru un cod cu paritate cu sot pentru  $n_0=8$ .

Decodorul regenerează bitul de paritate din biții care constituie partea de date în cuvântul recepţionat si îl compară cu bitul de paritate primit. În figura 4.2 (b) este prezentat un decodor pentru un cod cu paritate cu soț cu n<sub>0</sub>=8. Dacă există potrivire între cei doi biți de paritate, cel evaluat și cel primit, ieșirea porții SAU-EXCLUSUV din ultimul nivel este un 0, ceea ce indică absența erorii. Lipsa coincidenței produce în acelaşi punct al schemei un 1 ceea ce indică o eroare.

Erorile pe doi biți nu pot fi detectate de un cod cu paritate, deoarece paritatea nu este modificată prin inversarea a doi biţi. Toate erorile de trei biţi într-un cuvânt, desigur o situaţie mult mai rară, sunt detectate fără a putea discerne dacă este vorba de una sau trei erori în biții cuvântului de cod.

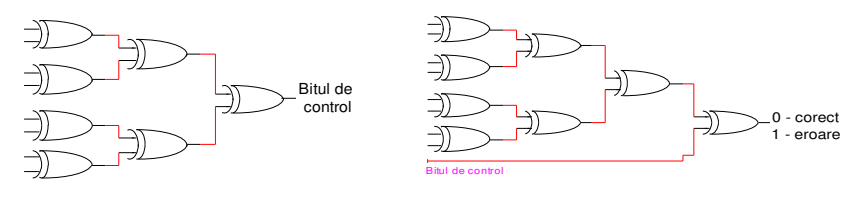

 $(a)$  (b) Figura 4.2. Codorul (a) şi decodorul (b) pentru un cod cu paritate cu soţ

 După cum s-a amintit mai devreme, paritatea utilizată poate fi cu soţ sau fără soţ. Când se alege una şi când se alege cealaltă? Uzual este preferată paritatea cu soţ, dar decizia depinde uneori de tipul de erori pe toţi biţii, care este mai probabil. Pentru paritatea pară, bitul de paritate pentru toţi biţii nuli este 0 şi o cădere de tipul *toţi*-*biţii*-0 trece neobservată, deoarece apare deghizată ca un cuvânt de cod valid. Prin alegerea tipului de paritate impar, eroarea de tipul *toţ*-*biţii*-0 devine detectabilă. Dacă eroarea de tipul *toţi*-*biţii*-1 este mai probabilă, atunci, după caz, dacă numărul total de biți  $(n<sub>0</sub> + 1)$  este par trebuie selectată paritatea impară, iar dacă  $(n_0 + 1)$  este un număr impar trebuie reținută şi utilizată paritatea pară.

#### **4.4.2. Paritate încrucişată**

O crestere a capacității de detectare se poate obține prin **metoda parităţii încrucişate,** care se aplică unor blocuri de date. În schema cea mai simplă, informația este organizată într-o matrice bidimensională. Biții de la finele unei linii sunt biți de paritate pe acea linie (paritate transversală), biţii de la baza unei coloane sunt biţi de paritate pe acea coloană (paritate longitudinală). O eroare pe un bit, situată oriunde în matricea utilizată, afectează corectitudinea parității atât pe o linie cât şi pe o coloană. Identificarea liniei şi coloanei cu bitul eronat nu este o problemă, iar corectarea lui este imediată.

Controlul erorilor pe principiul parității încrucișate poate conduce la:

1) depistarea erorilor atât prin paritate transversală cât şi prin paritate longitudinală;

2) depistarea numai prin paritate transversală sau longitudinală;

3) erorile să nu fie depistate.

 În tabelul 4.1 este prezentat un exemplu de utilizare a metodei de paritate încrucişată pentru codarea unui bloc de date.

|                     | Biti informationali                             | Control coloană |
|---------------------|-------------------------------------------------|-----------------|
| Secvența            | $x_1$ $x_2$ $x_3$ $x_4$ $x_5$ $x_6$ $x_7$ $x_8$ |                 |
|                     | 1 1 0 1 1 1 0                                   |                 |
| S٥                  | $1 \quad 0 \quad 0$<br>$\Box$ 0                 |                 |
| $S_3$               | 1 1 0 1 0 1 0                                   |                 |
| $S_4$               | $\theta$<br>$\left( \right)$<br>- ()            |                 |
| Control linie $c_i$ | 0<br>$\bigcirc$                                 |                 |

Tabelul 4.1. Codarea unui bloc de date prin metoda parităţii încrucişate

La receptie se calculează încă o dată paritatea transversală și longitudinală a informației transmise. Comparând paritățile recepționate cu cele calculate, se poate afirma că blocul de informatie a fost transmis: *fără erori*, dacă parităţile recepţionate şi calculate coincid; *cu erori*, dacă cel puțin pe o coloană și/sau pe o linie paritățile recepționate si calculate nu coincid.

În tabelul 4.2 este prezentat modul de verificare a informației transmise prin metoda parităţii încrucişate.

|                | Informația recepționată                                             |          |                |  |
|----------------|---------------------------------------------------------------------|----------|----------------|--|
| Secvența       | $x_1$ $x_2$ $x_3$ $x_4$ $x_5$ $x_6$ $x_7$ $x_8$                     | $l_i$    | $l_i$ calculat |  |
| $S_1$          |                                                                     |          |                |  |
| $S_2$          | - ()<br>$\theta$<br>$\theta$                                        | 0        |                |  |
| $S_3$          |                                                                     |          |                |  |
| $S_4$          | $\theta$                                                            |          |                |  |
| $c_i$          | $1\quad$ 0<br>0<br>$\cdot$ 1<br>$\overline{0}$<br>- 0<br>$\bigcirc$ | $\Omega$ |                |  |
| $c_i$ calculat |                                                                     |          |                |  |

Tabelul 4.2. Verificarea informației prin metoda parității încrucisate

Din tabel se observă că  $l_3 \neq l_3$  calculat și  $c_6 \neq c_6$  calculat. Deci, eroarea este în secvența  $s_3$  pe poziția  $x_6$ .

## **4.5. Coduri Hamming**

Codurile Hamming alcătuiesc o clasă importantă de coduri grup pentru detectarea şi corectarea unei erori.

Un cod Hamming  $(n, n_0)$  este format din cuvinte de cod cu lungimea de *n* simboluri, dintre care  $n_0$  simboluri sunt informationale si  $k=n-n_0$  simboluri sunt de control.

Codul Hamming este singurul cod grup perfect corector de o eroare. Un *cod perfect* are cea mai mică d<sub>min</sub>, necesară pentru a corecta *t* biți eronați și garantează viteza informațională maximă de corectare (cuvinte mai puţine şi mai scurte). Deci, pentru codul Hamming corector de o eroare  $d_{\text{min}}=3$ .

Dacă vom considera că la transmiterea unui cuvânt de *n* simboluri poate apărea o singură eroare, atunci numărul variantelor posibile va fi egal cu *n+*1, în care o combinaţie va reprezenta cuvântul de cod transmis fără erori, iar celelalte *n* combinaţii - toate variantele posibile de erori singulare. Deci, pentru a corecta presupusa eroare, utilizând *k* simboluri de control, este necesar a descrie *n+1* evenimente distincte:

$$
n+1 = n_0 + k + 1 \le 2^k \tag{4.1}
$$

Din relația (4.1) rezultă:

- 1) Lungimea cuvântului de cod:  $n \le 2<sup>k</sup> 1$
- 2) Numărul simbolurilor informaționale:  $n_0 \leq 2^k k 1$

Redundanţa codului Hamming se calculează conform formulei:

$$
R = \frac{(n - n_0)}{n} \tag{4.2}
$$

Utilizând relația (4.1), vom calcula numărul simbolurilor de control *k*, fiind cunoscut numărul simbolurilor informationale  $n_0$ (tabelul 4.3).

|              |   |   |        |   |   |   |   |   | TWO AINI TID I DIIIID OINIIIA IIIIDIIINNIQIDIINIA DI AA ADIINIDI |   |    |  |
|--------------|---|---|--------|---|---|---|---|---|------------------------------------------------------------------|---|----|--|
| $n_0$        |   | ∸ | ⌒<br>້ |   | ັ | ᠆ | U | u | ⊥ ∪                                                              |   | ⊥້ |  |
| $\mathbf{r}$ | - | ້ | ້      | ້ |   |   |   |   |                                                                  | ັ | ັ  |  |

Tabelul 4.3. Simbolurile informationale și de control.

În tabelul 4.4 sunt prezentaţi parametrii pentru mai multe coduri Hamming cu lungimi diferite ale cuvintelor de cod, calculați conform relației (4.1). Se observă că redundanța descrește rapid cu creșterea numărului de simboluri informaționale, dar și protecția la

erori devine din ce în ce mai slabă (codurile pot corecta un singur simbol din 7, din 15, din 31, ş.a.m.d.).

| Nr. | n   | $n_0$ |        | Codul Hamming |
|-----|-----|-------|--------|---------------|
|     |     |       | 0.6666 | (3,1)         |
| ۷.  |     |       | 0.4285 | 7.4           |
|     |     |       | 0.2666 | (15,11)       |
| ŧ.  |     | 26    | 0.1613 | (31,26)       |
| C.  | 63  | 57    | 0.0952 | (63, 57)      |
|     | 127 | 120   | 0.0551 | (127, 120)    |

Tabelul 4.4. Parametrii codurilor Hamming

Detectarea erorilor în codurile Hamming se bazează pe acelaşi principiu ca şi în codurile cu paritate. Deosebirea constă în următoarele:

- poziţiile de control sunt date de puteri ale lui 2;
- fiecare simbol de control răspunde pentru paritatea anumitor simboluri informationale.

Simbolurile de control se plasează pe pozițiile  $2^0$ ,  $2^1$ ,  $2^2$ , ...,  $2^{k-1}$ (1, 2, 4, 8, 16, ... ) deoarece la reprezentarea binară a acestor numere este prezentă doar o singură unitate şi astfel se simplifică procedura de calcul a acestor simboluri. Fiecare simbol de control reprezintă paritatea unui set de simboluri informaţionale din cuvântul de cod. Poziția simbolului de control determină secvența biților, care *verifică* și *sare* alternativ. Poziția 1 verifică un bit și sare 1 bit (1, 3, 5, 7, 9 etc.). Poziţia 2 verifică 2 biţi şi sare 2 biţi (2, 3, 6, 7, 10, 11 etc.). Poziţia 4 verifică 4 biți și sare 4 biți (4, 5, 6, 7, 12, 13, 14, 15 etc.). Poziția 8 verifică 8 biți și sare 8 biți (8-15, 24-31 etc.).

 După transmiterea cuvintelor de cod, se calculează încă o dată paritatea seturilor de biti, formându-se *sindromul erorii*. Dacă cuvintele au fost transmise fără erori, sindromul este nul. În cazul apariţiei unei erori, sindromul va indica pozitia ei în cuvântul transmis, iar simbolul eronat va fi corectat prin inversare. În final, din cuvântul de cod vor fi extrase doar simbolurile informationale.

Vom examina codul Hamming (7,4). Un cuvânt de cod are *n=7*  simboluri, dintre care  $n_0 = 4$  simboluri informationale si  $k=n-n_0=3$ simboluri de control.

Vom nota prin  $d_i$  simbolurile informationale și prin  $c_i$ simbolurile de control. Indicele *i* va corespunde poziţiei ocupate de simbolul respectiv.

Se va genera un cuvânt de cod  $V$ , format din 7 biti, prin plasarea simbolurilor informationale și de control în felul următor:

$$
V = \{d_7, d_6, d_5, c_4, d_3, c_2, c_1\}
$$

Ţinând cont de cele expuse anterior referitor la calculul simbolurilor de control, vom obtine următoarele relatii:

$$
c_1 = d_3 \oplus d_5 \oplus d_7
$$
  
\n
$$
c_2 = d_3 \oplus d_6 \oplus d_7
$$
  
\n
$$
c_4 = d_5 \oplus d_6 \oplus d_7
$$
  
\n(4.3)

La recepţionarea cuvântului de cod  $V' = \{d_7, d_6, d_5, c_4, d_3, c_2, c_1\}$ , se va calcula sindromul erorii conform următoarelor relații:

$$
s_1 = c_1 \oplus d_3 \oplus d_5 \oplus d_7
$$
  
\n
$$
s_2 = c_2 \oplus d_3 \oplus d_6 \oplus d_7
$$
  
\n
$$
s_4 = c_4 \oplus d_5 \oplus d_6 \oplus d_7
$$
  
\n(4.4)

Sindromul erorii  $(s_4, s_2, s_1)$  va fi nul, dacă cuvântul a fost transmis fără erori. În cazul apariţiei unei erori, sindromul va indica poziția simbolului eronat.

Să analizăm un exemplu concret. Fie că este necesar a forma un cuvânt de cod pentru simbolurile informaţionale {1,0,1,1}. Pentru aceasta vom calcula simbolurile de control:

$$
c_1 = d_3 \oplus d_5 \oplus d_7 = 1 \oplus 1 \oplus 1 = 1
$$
  
\n
$$
c_2 = d_3 \oplus d_6 \oplus d_7 = 1 \oplus 0 \oplus 1 = 0
$$
  
\n
$$
c_4 = d_5 \oplus d_6 \oplus d_7 = 1 \oplus 0 \oplus 1 = 0
$$

Se va obţine următorul cuvânt de cod:

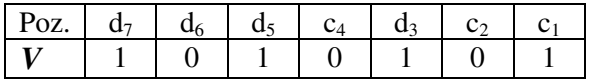

Să presupunem, că la transmitere a fost recepţionat cuvântul de cod  $V' = \{1, 1, 1, 0, 1, 0, 1\}$ :

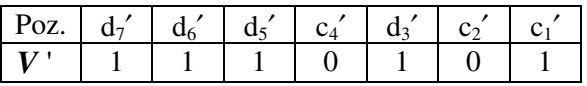

Pentru a determina dacă cuvântul de cod a fost transmis corect, se va calcula sindromul erorii conform relatiilor (4.4).

$$
s_1 = c_1 \oplus d_3 \oplus d_5 \oplus d_7 = 1 \oplus 1 \oplus 1 \oplus 1 = 0
$$
  
\n
$$
s_2 = c_2 \oplus d_3 \oplus d_6 \oplus d_7 = 0 \oplus 1 \oplus 1 \oplus 1 = 1
$$
  
\n
$$
s_4 = c_4 \oplus d_5 \oplus d_6 \oplus d_7 = 0 \oplus 1 \oplus 1 \oplus 1 = 1
$$

Sindromul  $(s_4, s_2, s_1) = (1,1,0)$  indică că eroarea a avut loc în poziția 6 (bitul  $d_6$ ). Acest bit poate fi corectat prin inversare.

### **4.5.1. Codorul şi decodorul Hamming detector şi corector de o eroare**

Circuitul de la emisie, şi anume, codorul, care are misiunea de a calcula simbolurile de control, cunoscute fiind simbolurile informationale, va fi format dintr-un registru, care contine  $n$  circuite basculante bistabile, în care se stochează simbolurile informaţionale în pozițiile corespunzătoare din cuvântul de cod și o serie de sumatoare modulo 2, care, conform relaţiilor (4.3), calculează simbolurile de control. Simbolurile de control, astfel calculate, se stochează apoi în pozițiile, în care acestea intervin în cuvântul de cod.

Codorul pentru codul Hamming (7,4), realizat în baza relaţiilor (4.3) va avea structura din figura 4.3.

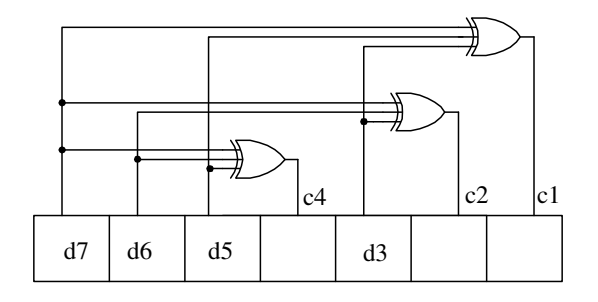

4.3. Codorul Hamming

 Circuitul de la recepţie, şi anume, decodorul Hamming, va fi format dintr-un registru cu *n* circuite basculante bistabile, în care va fi

memorat cuvântul recepționat, *k* sumatoare modulo 2, care calculează componentele sindromului şi un decodificator binar cu *k* intrări şi *n+1* ieşiri. La intrările decodificatorului vor fi aplicaţi cei *k* biţi ai sindromului. În dependență de semnalul activ de la iesirea decodificatorului se va stabili dacă cuvântul de cod a fost transmis fără erori sau, în cazul unei erori, se va determina poziţia acesteia. Corectarea prin inversare a simbolului eronat se va efectua prin intermediul a *n* sumatoare modulo 2.

Structura decodorului pentru codul Hamming (7,4), în care sindromul se calculează conform relatiilor (4.4), este prezentată în figura 4.4.

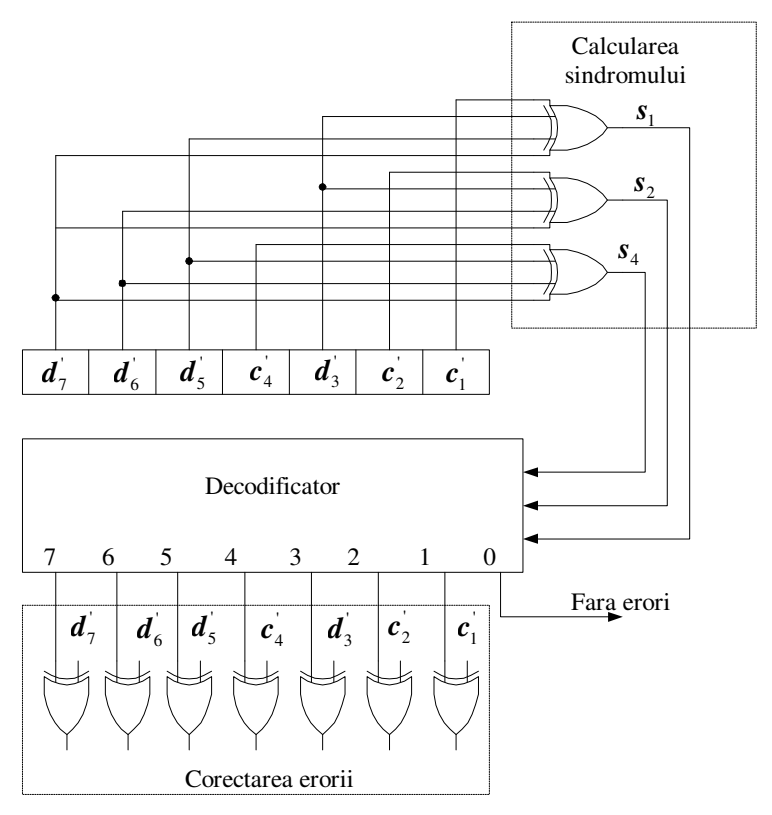

Figura 4.4. Decodorul Hamming

### **4.5.2. Codul Hamming detector de două erori şi corector de o eroare**

În scopul corectiei unei erori și a detectării erorilor duble trebuie adăugat la cele n<sub>0</sub> simboluri informationale, pe lângă simbolurile de control necesare corecției unei erori, un simbol suplimentar, numit de *control al parităţii*, prin care se decide dacă în cuvântul receptionat sunt două erori sau o eroare.

Structura cuvântului de cod în acest caz este de forma:

$$
V = \{d_7, d_6, d_5, c_4, d_3, c_2, c_1, c_0\}
$$

Simbolul suplimentar de control al parității  $c_0$  determină paritatea tuturor simbolurilor din cuvântul de cod şi este calculat conform relatiei:

$$
\boldsymbol{c}_0 = \boldsymbol{d}_7 \oplus \boldsymbol{d}_6 \oplus \boldsymbol{d}_5 \oplus \boldsymbol{c}_4 \oplus \boldsymbol{d}_3 \oplus \boldsymbol{c}_2 \oplus \boldsymbol{c}_1 \tag{4.5}
$$

Fie 
$$
V' = \{d_7, d_6, d_5, c_4, d_3, c_2, c_1, c_0\}
$$
 cuvântul receptionat.  
Sindromul erorii va include un simbol suplimentar  $s_0$  și va avea următoarea formă:

$$
\mathbf{s} = {\mathbf{s}_4, \mathbf{s}_2, \mathbf{s}_1, \mathbf{s}_0}
$$

Biții  $s_4$ ,  $s_2$  și  $s_1$  vor fi calculați conform relațiilor (4.4), iar bitul  $s_0$  conform următoarei relații:

> 7 5 4 3 2 1  $\Delta$   $\mathbf{J} \oplus \mathbf{J} \oplus \mathbf{J} \opl$  $s_0 = d_\tau^{\dagger} \oplus d'_0 \oplus d'_1 \oplus c'_2 \oplus d'_2 \oplus c'_2 \oplus c'_0$  (4.6)

Comparând relaţia (4.5) cu (4.6), rezultă că, dacă în cuvântul recepționat a apărut un număr impar de erori, atunci  $s_0 = 1$ , iar dacă a apărut un număr par de erori, atunci  $s_0 = 0$ .

Dacă pe canalul de transmisiuni pot să apară cel mult două erori, rezultă următoarele patru situații:

a) Toate componentele sindromului sunt nule:

$$
\mathbf{s}_4 = \mathbf{s}_2 = \mathbf{s}_1 = \mathbf{s}_0 = 0
$$

În acest caz se decide că ceea ce s-a recepţionat este corect.

b) Componenta  $s_0 = 1$ , iar celelalte componente ale sindromului nu sunt toate nule. În acest caz, în cuvântul recepționat a apărut o eroare a cărei poziţie se determină conform echivalentului zecimal al componentelor sindromului  $s_4$ ,  $s_2$  și  $s_1$ :

 $({\bf s}_4 {\bf s}_2 {\bf s}_1)$ <sub>2</sub> =  $({\bf I})_{10}$ 

c) Componenta  $s_0 = 0$ , iar celelalte componente ale sindromului nu sunt toate nule. În acest caz se decide că în cuvântul receptionat sunt două erori necorectabile, caz în care se va cere retransmisia cuvântului respectiv.

d) Componenta  $s_0 = 1$ , iar celelalte componente ale sindromului sunt toate nule:

$$
\boldsymbol{s}_4 = \boldsymbol{s}_2 = \boldsymbol{s}_1 = 0
$$

În acest caz rezultă că eroarea a avut lor în poziția  $c_{\scriptscriptstyle 0}^{\phantom{\dag}}$ .

#### **4.6. Lucrarea de laborator Nr. 4**

#### **Tema: Codor şi decodor Hamming detector şi corector de o eroare**

**Scopul lucrării:** Studierea codurilor Hamming și obtinerea deprinderilor practice de elaborare a codorului şi decodorului Hamming pentru cuvinte de cod de diferite lungimi.

#### **Tema pentru acasă**

1. Să se calculeze numărul simbolurilor de control pentru codul Hamming detector şi corector de o eroare, fiind cunoscut numărul de simboluri informationale (conform variantei din tabelul 4.5) şi să se formeze cuvântul de cod *V* prin plasarea corespunzătoare a simbolurilor informationale și de control.

2. Să se deducă relaţiile pentru calcularea simbolurilor de control şi să se efectueze sinteza codorului Hamming.

3. Să se deducă relatiile pentru calcularea sindromului erorii şi să se efectueze sinteza decodorului Hamming.

### **Desfăşurarea lucrării**

1. Se asamblează codorul Hamming conform relaţiilor pentru calcularea simbolurilor de control. Pentru introducerea şi vizualizarea simbolurilor informaționale se vor utiliza elementele **Binary Switch** şi **Binary Probe**. Cuvântul de cod generat se va memora într-un registru de *n* biţi.

2. Se asamblează decodorul Hamming conform relaţiilor pentru calcularea sindromului erorii. Pentru descifrarea erorii se va utiliza un decodificator binar de  $n+1$  biti. Cuvântul de cod corectat se va memora într-un registru de *n* biti.

3. Pentru verificarea circuitelor asamblate se vor introduce erori în mod aleatoriu în cuvintele de cod formate şi se vor analiza cuvintele de cod corectate.

| Nr.            | Numărul simb. inf. $(n_0)$ | Simbolurile informationale |  |  |  |  |  |  |  |
|----------------|----------------------------|----------------------------|--|--|--|--|--|--|--|
|                |                            | 10111                      |  |  |  |  |  |  |  |
| $\overline{2}$ |                            | 110101                     |  |  |  |  |  |  |  |
| 3              |                            | 1011111                    |  |  |  |  |  |  |  |
| 4              | 8                          | 11101010                   |  |  |  |  |  |  |  |
| 5              | 9                          | 110101010                  |  |  |  |  |  |  |  |
| 6              | 10                         | 1000111100                 |  |  |  |  |  |  |  |
| 7              | 11                         | 10111011101                |  |  |  |  |  |  |  |
| 8              | 12                         | 101110110110               |  |  |  |  |  |  |  |
| 9              | 13                         | 1110100011001              |  |  |  |  |  |  |  |
| 10             | 14                         | 10001001100111             |  |  |  |  |  |  |  |

Tabelul 4.5. Variante pentru îndeplinirea lucrării de laborator

# **Întrebări**

- 1. Numiti tipurile de redundanță utilizate la proiectarea sistemelor fiabile.
- 2. Ce reprezintă redundanța informațională?
- 3. Care sunt strategiile de bază pentru protecția datelor împotriva erorilor?
- 4. Explicaţi care este deosebirea între codurile detectoare şi corectoare de erori şi codurile simple.
- 5. Ce categorii de coduri detectoare şi corectoare de erori cunoașteți?
- 6. Definiţi distanţa Hamming şi distanţa minimă de cod.
- 7. Care este principiul de selectare a valorii bitului suplimentar pentru codurile cu paritate?
- 8. Numiti avantajele și dezavantajele codurilor cu paritate.
- 9. Când se alege paritatea cu soţ şi paritatea fără soţ?
- 10. Explicați principiul de codare în cazul parității încrucisate.
- 11. Ştiind că într-o transmisie de date se utilizează detectarea erorilor prin paritate încrucisată, care este blocul de informație ataşat emisiei cifrelor zecimale de la 4 la 9, codificate primar cu ajutorul codului EXCES 3. O secvență este reprezentată prin codificarea unei singure cifre zecimale.
- 12. Cunoscând că a fost transmis un bloc de date codificat prin paritate încrucişată s-a recepţionat:

```
0 1 1 0 1 
1 0 0 0 1 
1 0 0 1 1 
1 0 1 0 0 
1 0 1 1 1 
1 1 0 0 0 
 1 0 1 1 1,
```
să se verifice corectitudinea recepției.

- 13. Cum este determinat numărul biţilor de control pentru codurile Hamming?
- 14. În ce caz un cod este numit perfect?
- 15. Care sunt considerentele de plasare a bitilor de control în codurile Hamming?
- 16. Ce reprezintă sindromul erorii?
- 17. Reprezentaţi un cuvânt de cod pentru codul Hamming (15,11), notând prin *d<sup>i</sup>* simbolurile informaţionale şi prin *ci* simbolurile de control. Obţineţi relaţiile de calcul a simbolurilor de control şi a sindromului erorii.
- 18. Să se determine secvențele codului Hamming corespunzătoare cifrelor zecimale 7,8 şi 9 ştiind că în codificarea primară s-a folosit codul 8421.
- 19. Să se determine secvențele codului Hamming corespunzătoare cifrelor zecimale 5,6 şi 7 ştiind că în codificarea primară s-a folosit codul 2421.
- 20. Fie mesajul receptionat 1111000.

a) Ştiind că reprezintă o secvenţă a codului Hamming, să se verifice corectitudinea lui. În caz de eroare, presupunând că o singură poziție este eronată, să se asigure corecția.

b) Cărei cifre zecimale îi corespunde mesajul corectat, dacă într-o primă codificare a fost folosit codul 8421.

21. Cele 6 simboluri generate de o sursă sunt transmise pe un canal binar cu perturbații folosind un cod Hamming grup corector de o eroare.

a) Să se determine numărul simbolurilor informationale, numărul simbolurilor de control şi lungimea cuvintelor de cod.

 b) Să se explice, pentru un exemplu concret, ce se întâmplă dacă în cuvântul receptionat apar două erori pe pozițiile 1 și 2.

- 22. Din ce părţi componente este format codorul Hamming şi care sunt funcțiile pe care acestea le îndeplinesc?
- 23. Din ce părti componente este format decodorul Hamming și care sunt funcțiile pe care acestea le îndeplinesc?
- 24. Cu ce este egală  $d_{\text{min}}$  pentru codul Hamming detector de două erori si corector de o eroare?
- 25. Ce determină simbolul suplimentar de control al parităţii pentru codul Hamming detector de două erori şi corector de o eroare?
- 26. Cum este determinată situaţia de apariţie a două erori pentru codul Hamming detector de două erori şi corector de o eroare?
- 27. Cu ce vor fi egale componentele sindromului pentru codul Hamming detector de două erori şi corector de o eroare, dacă în cuvântul de cod a avut loc o singură eroare?
- 28. Să se determine secvenţele codului Hamming detector de două erori şi corector de o eroare pentru cifrele zecimale 5,6 şi 7 ştiind că în codificarea primară s-a folosit codul EXCES 3.

#### **BIBLIOGRAFIE**

- 1. A. Gremalschi. Diagnosticarea tehnică a echipamentelor microprocesor, Chişinău, Universitas: 1992.
- 2. Gheorghe M.Panaitescu, Transmiterea şi codarea informatiei, Note de curs, Universitatea "Petrol-Gaze" Ploiesti, Catedra electrotehnicǎ si electronicǎ, 2009
- 3. Gheorghe M.Panaitescu, Sisteme tolerante la defecte, Note de curs, Universitatea "Petrol-Gaze" Ploiesti, Catedra automaticǎ si calculatoare, 2007.
- 4. Alexandru Valachi ş. a. Analiza, sinteza şi testarea dispozitivelor numerice, Editura Nord-Est, Iaşi, 1993.
- 5. Nicolae Mărăşescu, Fiabilitate şi diagnoză, Editura Fundaţiei Universitare "Dunărea de jos", Galaţi, 2004.
- 6. Cătuneanu M. V., Bacivarof A. Structuri electronice de înaltă fiabilitate. Toleranţa la defectări, Editura militară, București, 1989.
- 7. Toacşe G., Nicula D. Electronica digitală, Bucureşti, Teora, 1996.
- 8. Ярмолик В.Н. Контроль и диагностика цифровых узлов ЭВМ. – Мн.: Наука и техника, 1988.
- 9. Р. Беннеттс. Проектирование тестопригодных логических схем. – М., Радио и связь: 1990.
- 10. Г.Б. Уильямс. Отладка микропроцессорных систем. М., Энергоатомиздат: 1989.
- 11. Пархоменко П. П. и др. Основы технической диагностики, в 2<sup>x</sup> томах, М.: Энергия, 1977, 1981.
- 12. Parag K. Lala. An Introduction to Logic Circuit Testing, A Publication in the Morgan & Claypool Publishers series, ebook, www.morganclaypool.com.

**Anexă**

## **MINISTERUL EDUCAŢIEI AL REPUBLICII MOLDOVA**

## **Universitatea Tehnică a Moldovei**

**Catedra Calculatoare** 

# **Testarea Sistemelor de Calcul**

# **REFERAT LA LUCRAREA DE LABORATOR Nr. 1**

# **Tema: Generarea testelor prin metoda activării unei căi**

**Elaborat studentul gr. C-081 Ion Moraru** 

**Verificat** lect. sup., dr.  **Viorica Sudacevschi** 

> **Chişinău 2011**

## **CUPRINS**

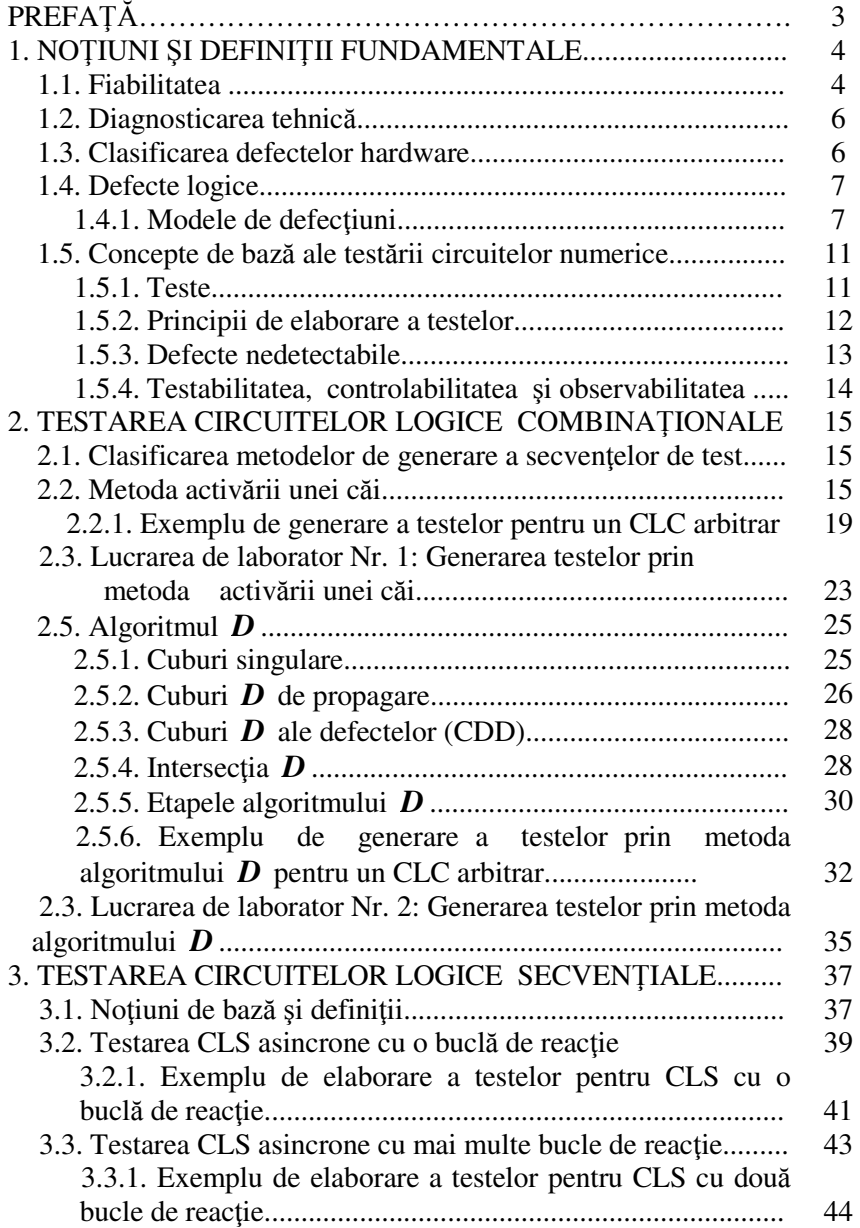

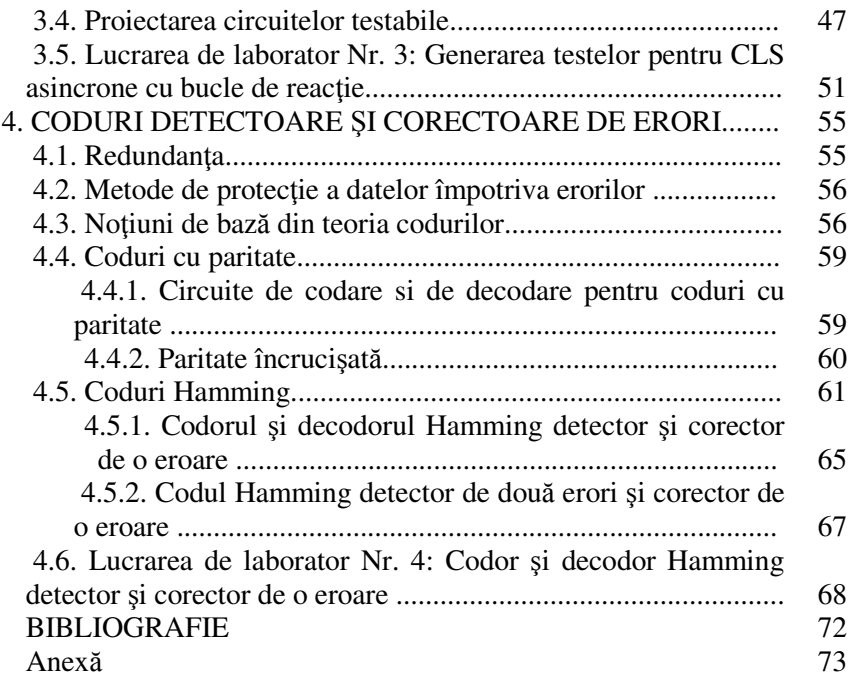